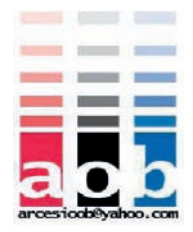

# UNIVERSIDAD CENTRAL DEL ECUADOR FACULTAD DE INGENIERIA ESCUELA DE INGENIERIA CIVIL

TESIS DE GRADO :

# PROGRAMA DE DISEÑO BIAXIAL PARA COLUMNAS RECTANGULARES.

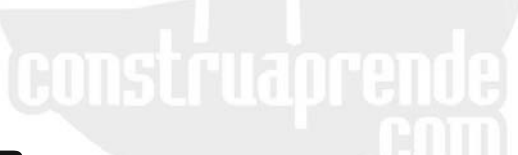

ELABORADA POR:

**ARCESIO ORTIZ BALLESTEROS** 

**AÑO 2001** 

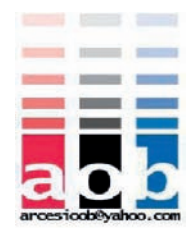

# **Pagina de Aceptación**

*De la Tesis de Grado* 

**TEMA: PROGRAMA DE DISEÑO BIAXIAL** 

#### **PARA COLUMNAS RECTANGULARES.**

Ing. **Marco Ayabaca Cazar Ing. Rubén Villalba** DIRECTOR Miembro del Tribunal

 \_\_\_\_\_\_\_\_\_\_\_\_\_\_\_\_\_\_\_\_\_\_\_ <u> 1980 - John Stein, Amerikaansk politiker (</u>

 $\frac{1}{2}$  ,  $\frac{1}{2}$  ,  $\frac{1$ 

Ing. **Angel Aguirre Angel Aguirre**Miembro del Tribunal

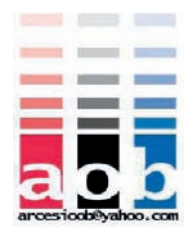

# **Agradecimiento:**

Este trabajo es una muestra de agradecimiento hacia, mis padres, Erika, mi familia, por su paciencia y cariño en mis años de estudio. A los miembros del tribunal , por su orientación y tiempo a mi entregados para poder culminar con el mismo y en general a mis profesores de la Facultad de Ingeniería, por transmitirme sus conocimientos, que son la herramienta que me permite avanzar en la vida.

*Arcesio Ortiz Ballesteros.*

### **CONTENIDO**

# No.- Descripción **Pág.**

#### **CAPITULO 1**.- ANTECEDENTES .-

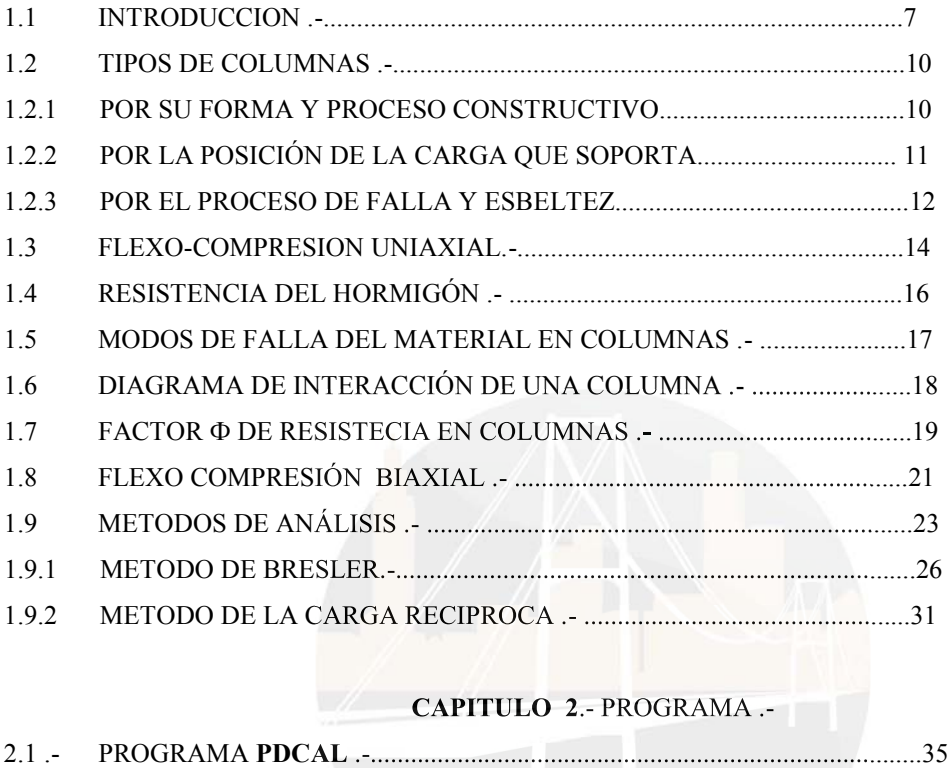

# **CAPITULO 2.- PROGRAMA .-**

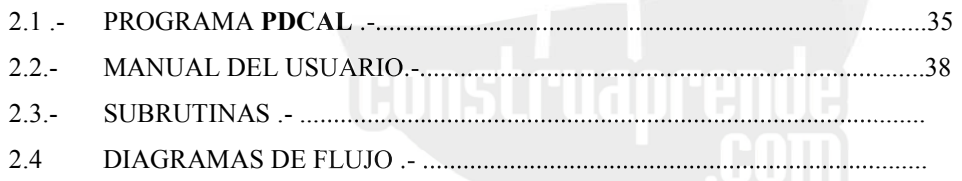

#### **CAPITULO 3**.- ABACOS .-

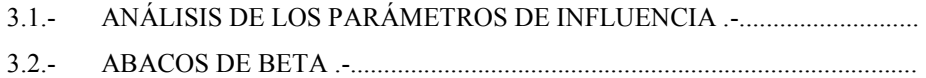

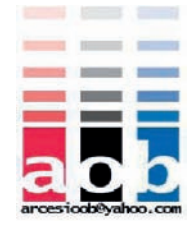

# No.- Descripción **Pág.**

#### **CAPITULO 4**.- COMPARACIÓN DE RESULTADOS .-

4.1 EJEMPLOS DE DISEÑO BIAXIAL .-........................................................... 4.2 EJEMPLOS DE DISEÑO UNIAXIAL.-........................................................

**CAPITULO 5**.- CONCLUSIONES Y RECOMENDACIONES .-

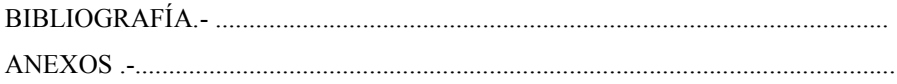

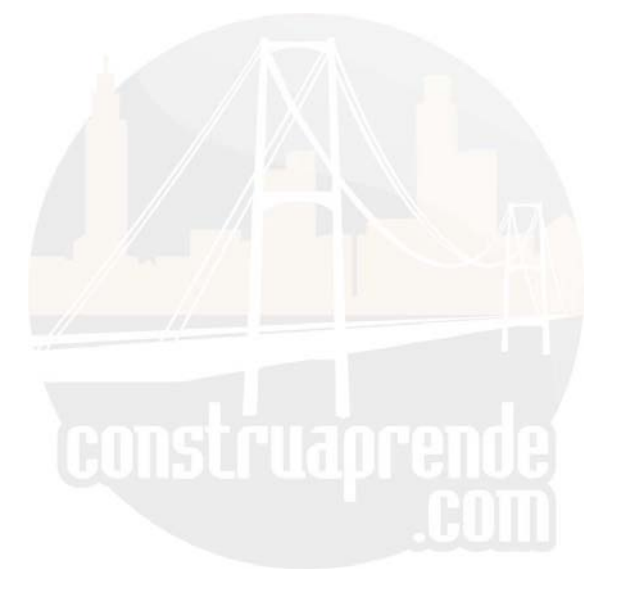

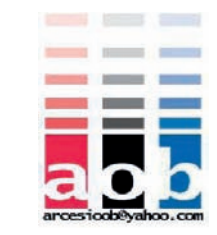

# **CAPITULO 1 ANTECEDENTES**

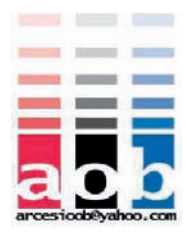

#### 1.1 .- **I NTRODUCCION.-**

En el Ecuador la construcción de estructuras de hormigón, depende del nivel de vida y las condiciones socioeconómicas de los ciudadanos. Un presupuesto de construcción, deberá estar basado en los costos de los materiales, mano de obra y demás. Pero básicamente, debe seguir los fundamentos del profesional de la construcción. Este principio se basa en que debe, brindar seguridad y economía a la vez.

Así, al proyectar un edificio, por ejemplo tomaremos en cuenta: la cimentación, las columnas, las vigas , las losas, la mampostería, las instalaciones y los acabados. De estos, el elemento estructural mas importante es la columna. Significa que se tiene, con el objeto de ofrecer seguridad y economía, que los códigos exigen, un solo camino posible: El diseño estructural.

Esta premisa, lastimosamente en la práctica, en la mayoría de los casos no se cumple, en especial cuando el calculista (que en muchos de los casos no es Ingeniero Civil o Arquitecto, sino un albañil o un maestro mayor), desconoce, da por obvio (si tienen luces semejantes), o simplemente no le es conveniente, realizar el proceso de cálculo, por lo complejo del mismo.

Esto último no es falso del todo. Si bien es cierto, luego de realizado el proceso de cálculo estructural (inevitable por cierto), que no es materia de este estudio, en el diseño de la columna, la utilización de los ábacos, hace de este un proceso totalmente mecanizado y seguro, su aplicación implica muchos cálculos en los, cuales se puede incurrir en errores. Y tampoco es agradable, sobre todo cuando se llega a la conclusión que hay que repetir el cálculo por *sub o sobre-dimensionamiento*.

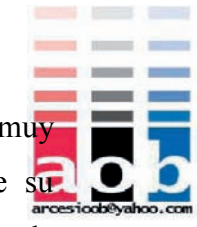

Así, hasta donde se conoce (exceptuando los programas de diseño estructural, muy en la moda por cierto, no muy proliferados por su alto costo y lo complejo de su aplicación), los ábacos del ACI, permiten tratar la **Flexión Uniaxial**, normalmente y la **Flexión Biaxial** de igual manera, luego de un proceso.

En el caso de la flexión biaxial, si la carga aplicada (*Pn*), es mayor al 10% de lo que soporta el concreto (0.1f'c.Ag), se utiliza el **Método de la Carga Recíproca de Bresler** (Para comprobación ) o se aplica el **Método del Contorno de Carga**, del mismo investigador para, obtener un *Momento uniaxial equivalente*.

Este último proviene de la aplicación, de las **Ecuaciones de PARME-PCA** (continuación de los trabajos de Bresler sobre el *Contorno de Carga*), en las que se involucran a dos coeficientes, Alfa  $(\alpha)$  y Beta  $(\beta)$ , que son objeto de nuestro estudio.

Así, el objetivo del presente trabajo es de analizar, por medio del computador, y la facilidad que este tiene para realizar operaciones reiterativas, las columnas sometidas a **Flexo-compresión Biaxial**. Examinar gráficamente la relación **Carga & Momento** en una columna, cuando a esta le vamos haciendo girar el eje de flexión, desde una posición inicial sobre el eje X-X  $(0^{\circ})$ , paulatinamente hasta el eje Y-Y  $(90^{\circ})$ . De igual manera comparar este proceso de cálculo, con el proceso convencional, y finalmente obtener un programa para diseñar columnas, que facilite el proceso actual de diseño de columnas por medio de ábacos.

Hemos escogido como vía, para plasmar nuestros objetivos el Programa **Qbasic**, por las bondades que nos presenta para la realización de gráficas del mismo y la sencillez su editor para programación.

De esta manera, el presente trabajo hemos incluido: Un PROGRAMA (**PDCOL**) QUE GRÁFICA LOS DIAGRAMAS DE INTERACCIÓN EN 3D, CARGA VS. MOMENTO (P & M) NOMINALES Y ÚLTIMOS, DE LAS COLUMNAS SOMETIDAS A *FLEXIÓN BIAXIAL* y también el Contorno de Carga, para una carga *Pn ( PContorno)* dada; una subrutina para facilitar el diseño de columnas rectangulares, basado en el

**STATISTICS Contract Contract** 

anterior; y otro de obtención de los coeficientes *Beta* (**β**), que nos da una serie de ábaco según nuestra conveniencia.

Las columnas son los miembros verticales sometidos a compresión y flexión combinadas, que sirven para transmitir las cargas desde las vigas o desde losas planas. Así permiten repartir la carga de una estructura desde los pisos superiores hasta los inferiores y de allí al suelo por medio de la cimentación. Puesto que las columnas son elementos a compresión, la falla de una columna en un lugar crítico, puede causar el colapso sucesivo de los pisos siguientes y el colapso total y último de la estructura completa.

Para el análisis estructural el estudio de la falla en las columnas, ha sido el objeto de estudio de muchos autores lo cual ha originado la creación de diversas teorías sobre el comportamiento de estos elementos la producirse la falla. Por esta particularidad es la teoría de la falla en las columnas lo que origina las diversas hipótesis en las que se basan los estudios de diseño de estos elementos.

Así en nuestro país se toma como base el reglamento norteamericano del **Instituto**  Así **Americano del Concreto (ACI)**, adaptado en nuestros términos en el **Código Ecuatoriano de Construcción ( CEC).**

La falla en estos elementos, según muchos autores, presentan muy poca advertencia La visual, por lo que su diseño debe tener los mas altos índices des seguridad dados en elementos de hormigón armado.

 Por todas las consideraciones anteriores, basadas en años de estudio y comportamiento de los elementos de hormigón armado, el reglamento del **ACI**, requiere que en el diseño de miembros a compresión, se utilicen *factores de reducción de la resistencia*  $\phi$  (Fi), considerablemente menores que los factores  $\phi$  para la flexión, el cortante o la torsión.

#### 1.2 **.-TIPOS DE COLUMNAS.-**

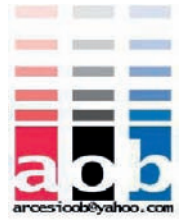

Las columnas se las clasifica tomando en cuenta diferentes aspectos. Ya sea por su forma, por sus características, por su proceso constructivo se toman las diferentes clasificaciones. A saber son:

#### **1.2.1.- .- Por su forma y proceso constructivo .-**

Las columnas por la forma de su sección transversal se clasifican en columnas **Rectangulares** y **Circulares.** 

Por el proceso constructivo se clasifican según el tipo de refuerzo al corte que se coloque. Se conocen básicamente 2 tipos : **Con Estribos** ,caso a) y **con Zunchos**, caso b) figura 1.1.

Aunque, en nuestro medio, las columnas **con estribos** son las que se usan con más frecuencia por sus costos menores de construcción, cuando se requiere un incremento en la ductilidad, como en las zonas sísmicas (nuestro país y el resto del C*ordón de fuego del Pacífico)*, también se usan columnas **rectangulares** o **circulares** con **refuerzo espiral** o zunchos.

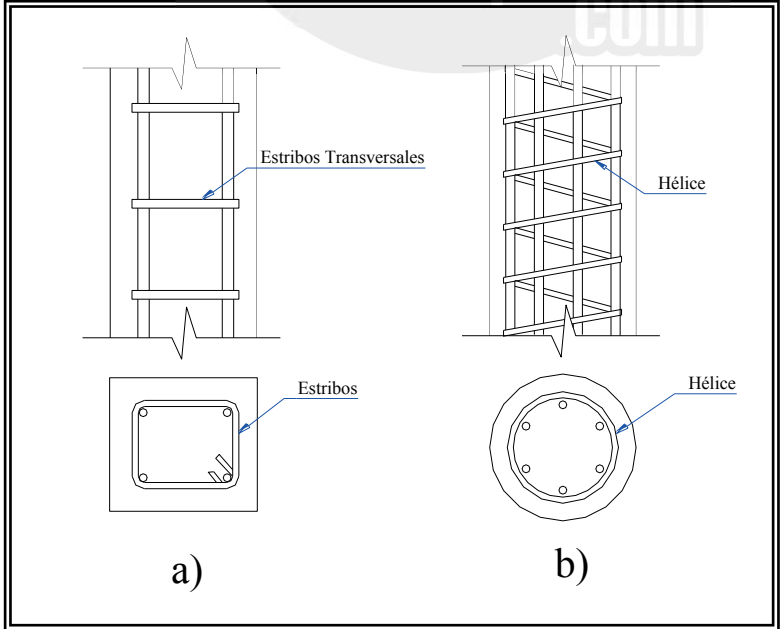

Figura 1.1

#### **1.1.2.- .- Por la posición de la carga que soporta .-**

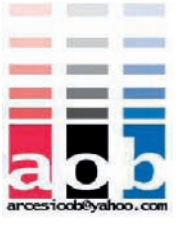

 La posición de la carga en la sección transversal, permite clasificar a las columnas como :

-A .- Columnas cargadas axialmente.

-B .- Columnas cargadas excéntricamente.

-B1 .- Columnas sometida a flexión uniaxial.

-B2 .- Columnas sometida a flexión biaxial.

Los tipos de columnas descritos se observan en la figura 1.2.

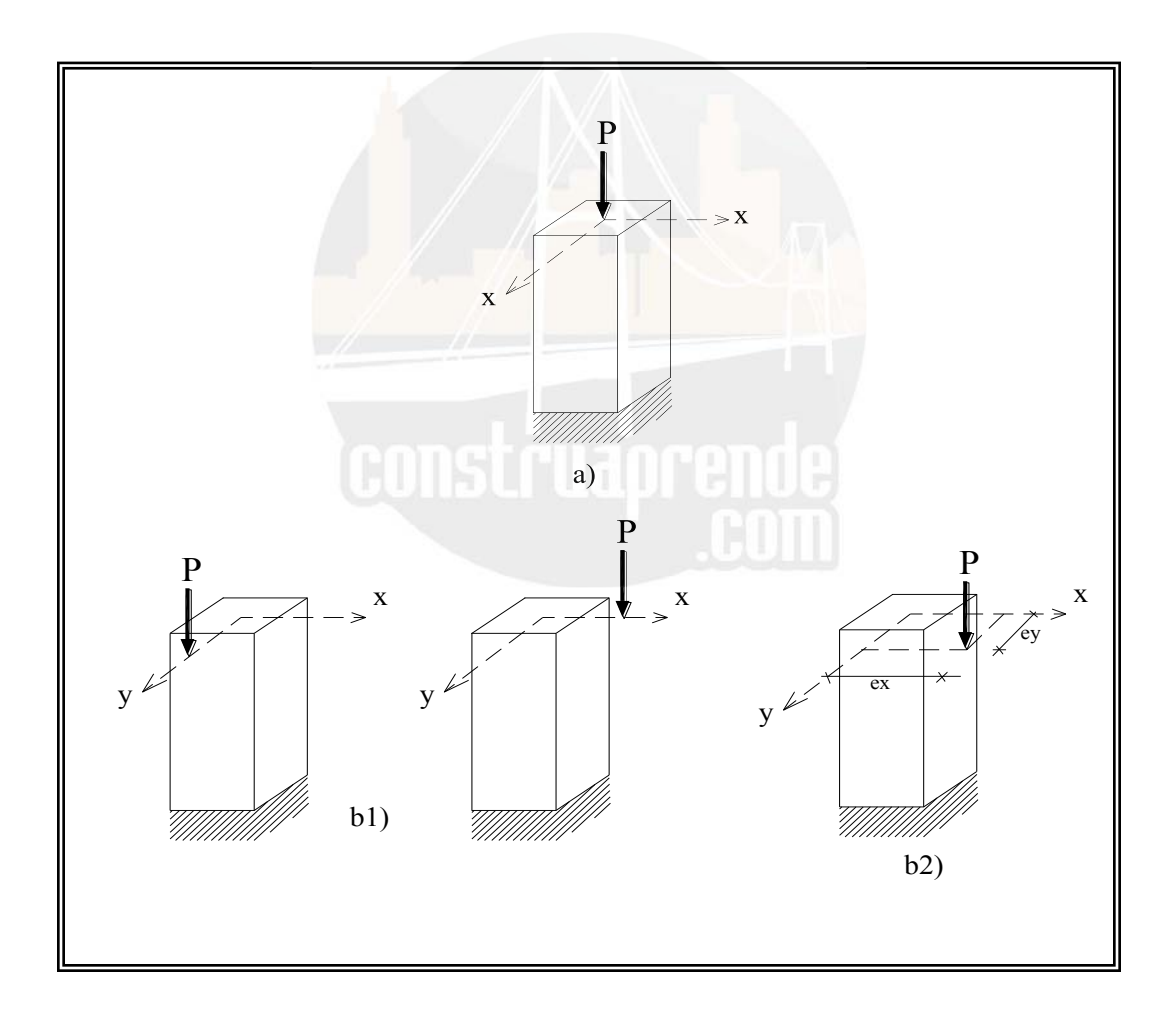

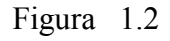

Las columnas cargadas axialmente (caso a) no soportan momentos. Sin embargo, en la práctica se debe diseñar a todas las columnas para resistir alguna excentricidad no prevista o accidental que se puede producir por causas como las variaciones en el alineamiento vertical respecto de la cimentación.

Las columnas con cargas excéntricas (caso b), están sujetas a momento además de la fuerza axial. El momento **M,** se puede convertir en una carga **P** y una excentricidad **e,** produciéndose en este caso una nueva sub-división de las columnas.

Si la excentricidad *e* está alineada con uno de los ejes (X-X o Y-Y), es decir si la carga Pn actuante está aplicada sobre uno de ellos, el momento M que soporta la columna es Momento Uniaxial (caso b.1), de otro modo es decir cuando el punto de aplicación de la carga no está alineado a ninguno de los dos ejes, el generado es Momento Biaxial (caso b.2).

Este último es el caso más general de la clasificación de las columnas, ya que se requiere de una simetría bastante precisa , en la distribución de las cargas y los espacios de una estructura para que la resultante de las cargas se alinee a alguno de los dos ejes. Sin embargo, en la práctica en una edificación, se considera como casos típicos de *Flexión Biaxial* de columnas, aquellas que se encuentran en las esquinas de la estructura.

#### **1.2.3 .- Por el proceso de falla y esbeltez .-**

El proceso de falla en las columnas también determina el tipo de elemento, teniéndose:

- a) Falla en el material, por la fluencia inicial del acero en la cara de tensión,
- b) por el aplastamiento del concreto en la cara en compresión, o
- c) por la pérdida de la estabilidad lateral del elemento, conocido como pandeo lateral.

En el primer caso, se clasifica al elemento como **columna corta**. A medida que se incremente la longitud de la columna, también se incrementa la probabilidad de que el

**Control** Director Control

pandeo produzca la falla. Por lo tanto, la transición de columna corta (falla de material)<sup>2</sup> **columna larga** (falla por pandeo) está definida por:

**k.lu/r** = Relación de esbeltez .

**k.lu =** Relación de la longitud efectiva.

- **r =** Radio de giro.
- **lu** = Longitud no apoyada de la columna.
- **k =** Factor que depende de las condiciones en los extremos de las columnas. Ver Anexo 1.

Así, según el ACI.:

**klu/r** < 22----------------- *columna corta*  **klu/r** > 22----------------- *columna larga* o esbelta.

En este trabajo, analizaremos el tipo de *Columna corta con estribos y sometida a FlexiónB iaxial*.

#### 1.3 .- **FLEXO – COMPRESION UNIAXIAL .-**

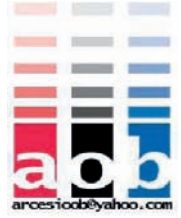

 La *Flexo-Compresión Uniaxial*, se define como el esfuerzo en el cual se combina el efecto de *flexión* y el de *compresión* simultáneamente en la sección transversal de un elemento determinado, siendo el punto de aplicación de la carga sobre la dirección del eje o centroide plástico del elemento.

Como en el caso de las vigas, que son elementos sometidos únicamente a flexión, las resistencia de las columnas se calcula como los principios básicos o hipótesis siguientes:

1. Existe una distribución lineal de las deformaciones en la sección transversal de la columna.

distancia **yi** ( y1, y2, y3,....,yn) al eje Neutro.

Es decir, la deformación unitaria ε**s** de cada varilla de acero, es proporcional a su<br>distancia yi (y1, y2, y3,....,yn) al eje Neutro.<br>De igual forma, dentro del rango elástico de los materiales como el acero de<br>refuerzo, De igual forma, dentro del rango elástico de los materiales como el acero de refuerzo, esta deformación unitaria ε**s** es proporcional al esfuerzo unitario **fs**, de la sección.

Así, la constante de proporcionalidad es el módulo de elasticidad **Es**.:

#### $fsi = \varepsilon si$ . Es

Como se ve en la figura 1.3 , *fsi* es el valor para cada varilla de la sección, antes del rango del *Límite de Fluencia* del acero **fy**.

En el caso de que la varilla esté en fluencia, tenemos:

$$
fsi = fy
$$

,porque las varillas están en la zona plástica.

Siendo en todo caso *Ti* la fuerza de cada varilla :

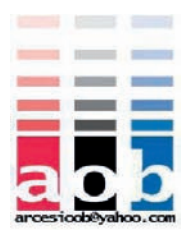

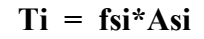

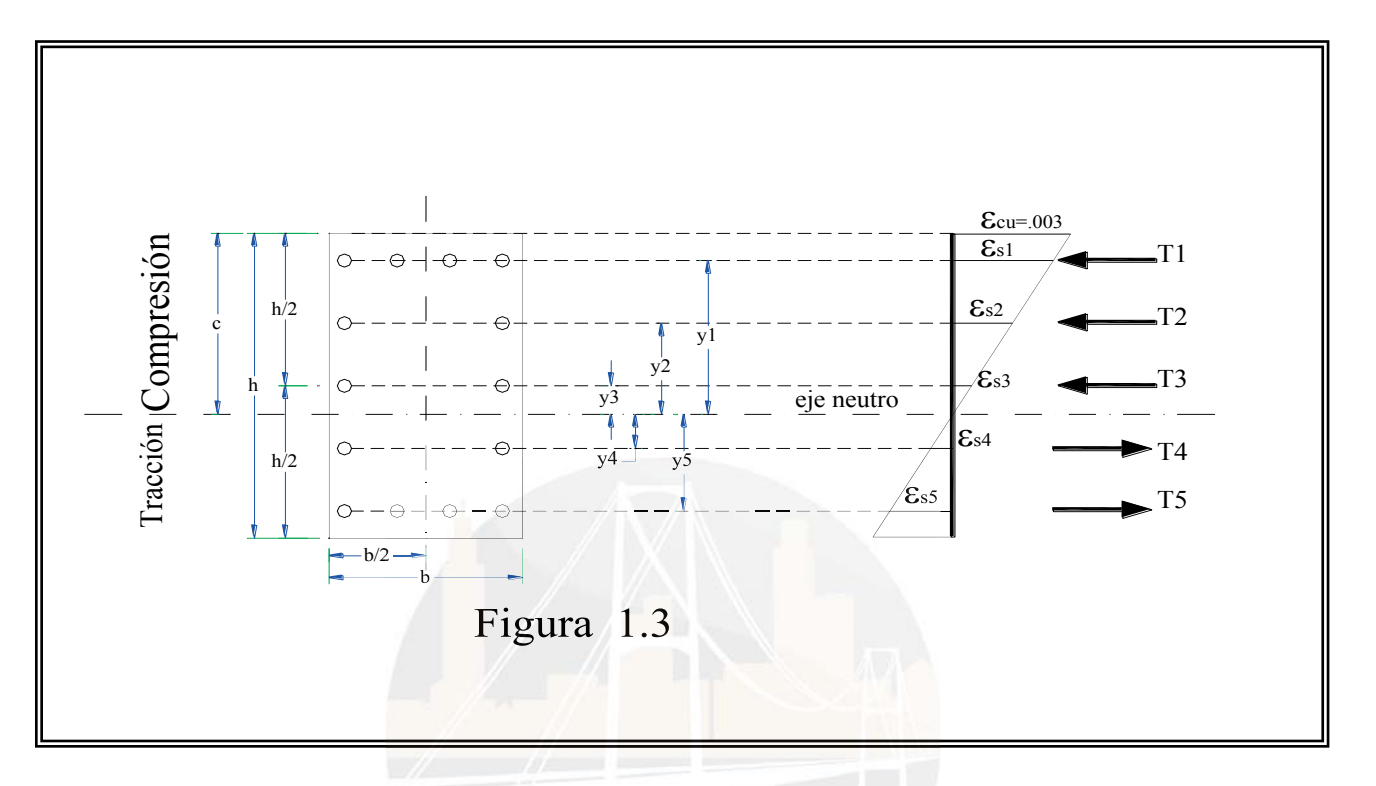

- 2. No hay deslizamientos entre el acero y el concreto (adherencia óptima).
- 3. Para el propósito de los cálculos de la resistencia, la deformación máxima permisible del concreto en la falla, es :

 $\epsilon$ **cu** = **0.003** (Si f'c <=500 Kg/cm<sup>2</sup>)

- y  $\text{ecu} = 0.002 \text{ (Si f'c} > 500 \text{ Kg/cm}^2).$
- 4. La resistencia en tensión del concreto es nula, para los cálculos.

#### 1.4 **.- RESISTENCIA DEL HORMIGÓN.-**

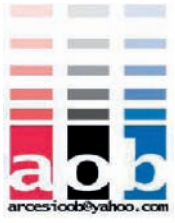

 Cuando se da el fenómeno de flexión, en una sección determinada, las fibras de concreto a un lado del Eje Neutro, están en compresión mientras que al otro lado, como se anticipó anteriormente, hay esfuerzos de tracción, calculado únicamente en el acero de refuerzo.

 Como la distribución de los esfuerzos de compresión, basados en los experimentos, no es lineal sino mas bien una parábola, ( Ver figura 1.4 ) se toma como cierta, según el C.E.C., la solución aproximada de Whitney. Esta consiste en:

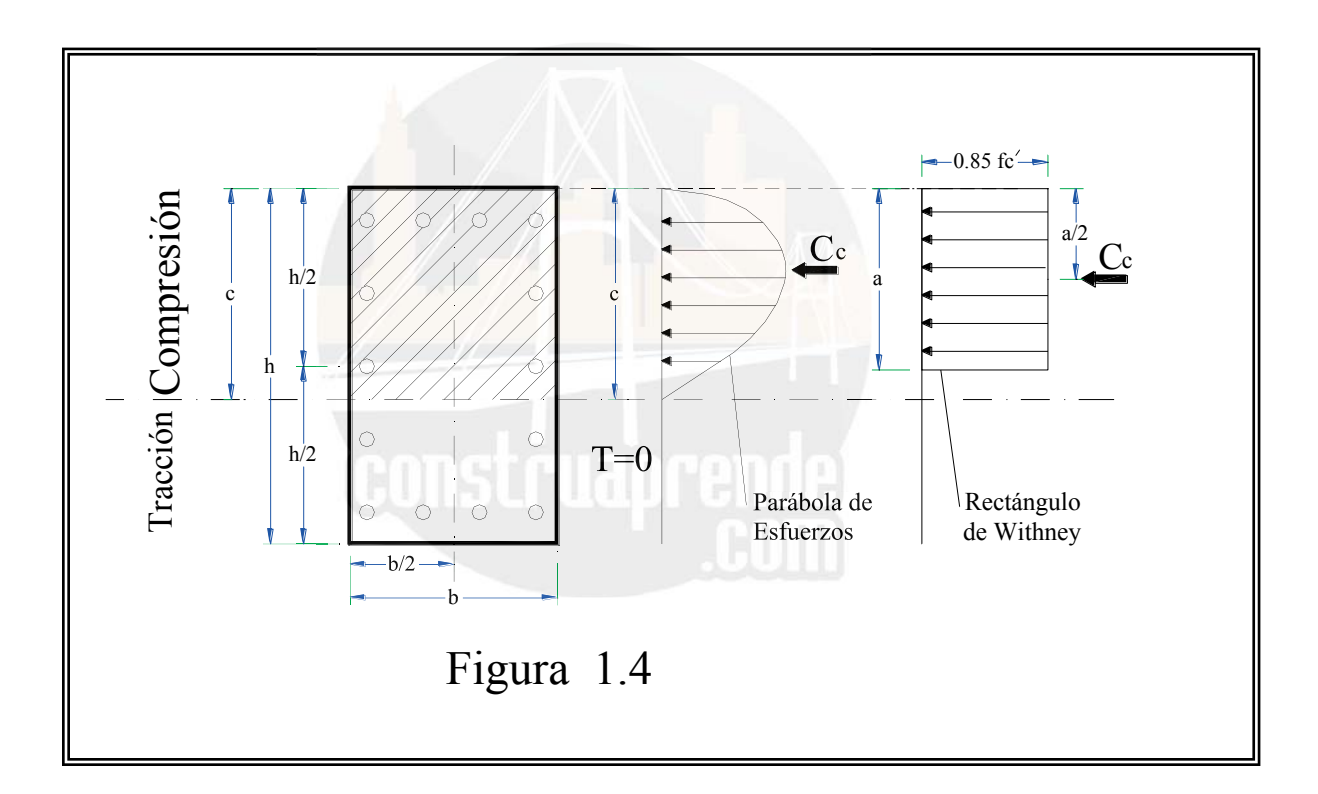

1 .- La *Parábola de esfuerzos* del hormigón, es la forma que toma el grafico resultante de los esfuerzos de un elemento de hormigón. Esta parábola de esfuerzos reales, según Whitney, se reemplaza por un rectángulo también de esfuerzos cuya altura es **0.85\*f'c**, la base está dada por una fracción de la distancia al eje neutro **c**; este valor es:

$$
a = \beta 1 \times c
$$

**CONTRACTOR** 

2 .- El factor **1**, depende del esfuerzo a compresión del hormigón **f'c**, y está dado por:

$$
\beta_1 = 0.85 - 0.05 \cdot (f'c - 280) / 70
$$

En todo caso este no excederá de **0.85**, ni será menor a **0.65**.

Así, el valor del esfuerzo de compresión estará dada por:

$$
Cc = 0.85.f'c* \beta 1.c.*ancho
$$

3 .- El Punto de aplicación de **Cc**, es el centroide del rectángulo, **a/2** (para el caso de secciones rectangulares).

 En la Figura 1.4 se representa los esfuerzos producidos en una sección rectangular por el hormigón.

#### 1.5.- **MODOS DE FALLA DEL MATERIAL EN COLUMNAS.-**

Como se dijo anteriormente, excluyendo al pandeo que seguramente es materia de otro análisis, la falla en las columnas se da por :

- 1. *Falla por tensión*, debido a la fluencia inicial del acero en el lado a tensión.
- 2. *Falla por compresión*, cuando hay el aplastamiento inicial del concreto en el lado a compresión.

Existe teóricamente un punto al que se denomina C*ondición Balanceada de Falla,* se presenta cuando la falla se desarrolla simultáneamente en tensión y en comprensión. En este caso la carga nominal *Pn*, la llamaremos *Pnb*. Así si:

> **Pn** < **Pnb** -------------- Falla de tensión **Pn = Pnb ------------** Falla balanceada

17 http://www.construaprende.com/

**Pn > Pnb ------------** Falla de compresión

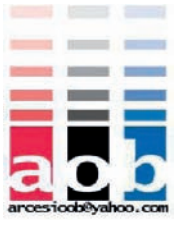

En todos estos casos, se debe mantener la relación de compatibilidad de las deformaciones.

#### 1.6.- **DIAGRAMA DE INTERACCION DE UNA COLUMNA .-**

El Diagrama de Interacción es: *Un gráfico en el que se representa la combinación de momentos y carga axial actuante , que hacen fallar a una columna.* 

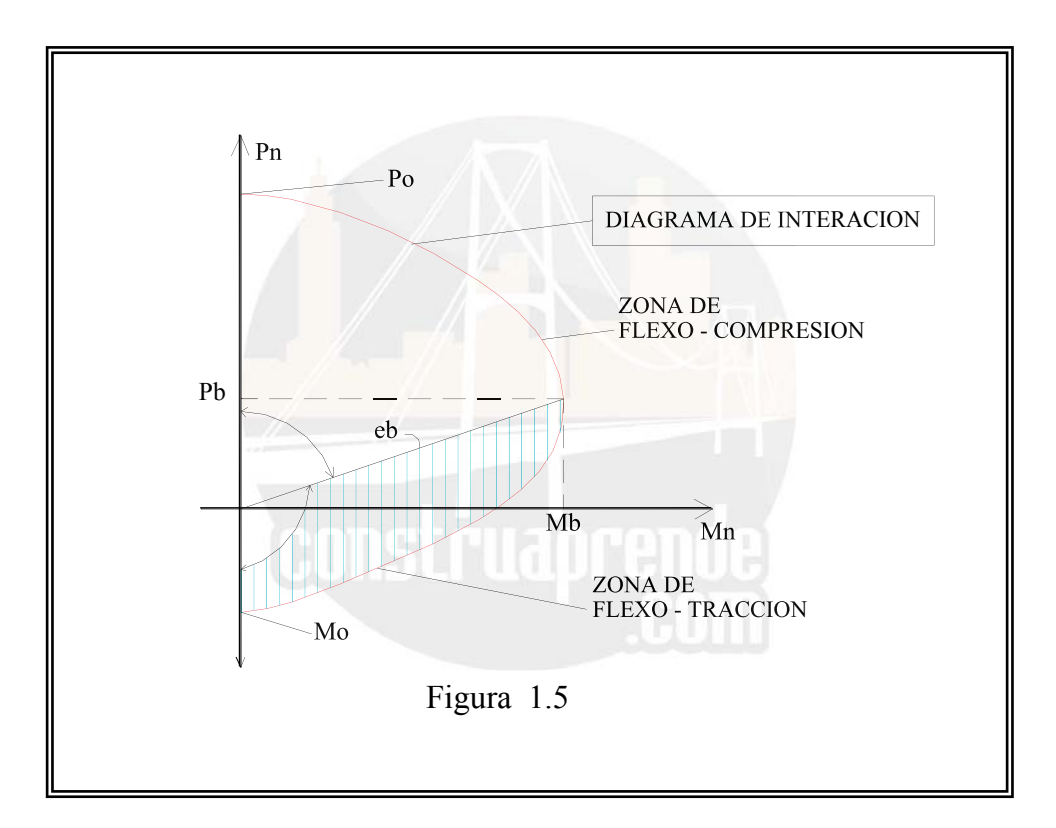

El diagrama de interacción es producto de la combinación de puntos *Pni, Mni* que resultan de la aplicación de la Estática cuando en una sección de la columna, se define la profundidad *c* del Eje Neutro y se puede calcular los valores de Compresión y Tensión actuantes.

En la Figura 1.5, se pueden apreciar los *puntos notables* del diagrama , al mismo tiempo que se definen claramente las zonas de FLEXO – COMPRESION y FLEXO – TRACCION .

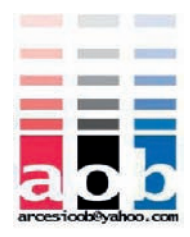

#### 1.7.- **FACTOR**  $\phi$  **DE REDUCCION DE RESISTENCIA EN COLUMNAS** .-

El factor  $\phi$  (fi) se aplica en el diseño de elementos estructurales, para ofrecer un mayor rango de seguridad a las edificaciones que se ven afectadas directamente por deficiencias en el proceso constructivo: mala dosificación, mala colocación del hormigón, etc.; en las columnas particularmente este rango de seguridad es mayor, es decir con un valor menor que el que se aplica a los elementos sometidos a flexión, dada la mayor importancia de estas dentro de una estructura. Este es un factor de multiplicación de los esfuerzos nominales *Pn, Mn* que los convierte en esfuerzos últimos: *Mu, Pu*, etc.

En todo caso, observando el Diagrama de interacción, cuando los valores de la carga *Pn son menores que 0.1f'x Ag*, lo aplica el CEC, los valores del factor deben aumentar *Pn son menores que 0.1f'x Ag*proporcionalmente.

El factor de reducción de la capacidad de carga  $\phi$ , se aplica de la siguiente manera en términos generales:

a.- Columnas con estribos:

Si Pn > 0.1Ag x f'c :  $\phi = 0.70$ 

 $Si \text{ Pn} \le 0.1 \text{Ag} \times f \text{C}$ ;  $\phi = 0.90 - 2 \text{Pu} / (f \text{C} \times \text{Ag}) \ge 0.70$ 

b.- Columnas con zunchos:

Si Pn >  $0.1$ Ag x f'c :  $\phi = 0.75$ 

Si Pn  $\leq 0.1$ Ag x f'c :  $\phi = 0.90 - 1.5$ Pu / (f'c x Ag)  $\geq 0.75$ 

#### 1.8.- **FLEXO – COMPRESION BIAXIAL .-**

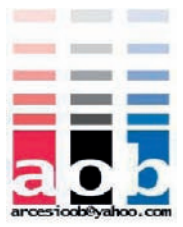

En las edificaciones, las columnas de las esquinas de los edificios son miembros sometidos a compresión que están sujetos a *Flexo-Compresión Biaxial o Flexión Biaxial,* con respecto a los ejes X y Y. Así la Flexión Biaxial es el esfuerzo resultante de la aplicación de una carga, no alineada a ninguno de los ejes, sobre una columna; un ejemplo de esto lo podemos ver en la figura 1.6.

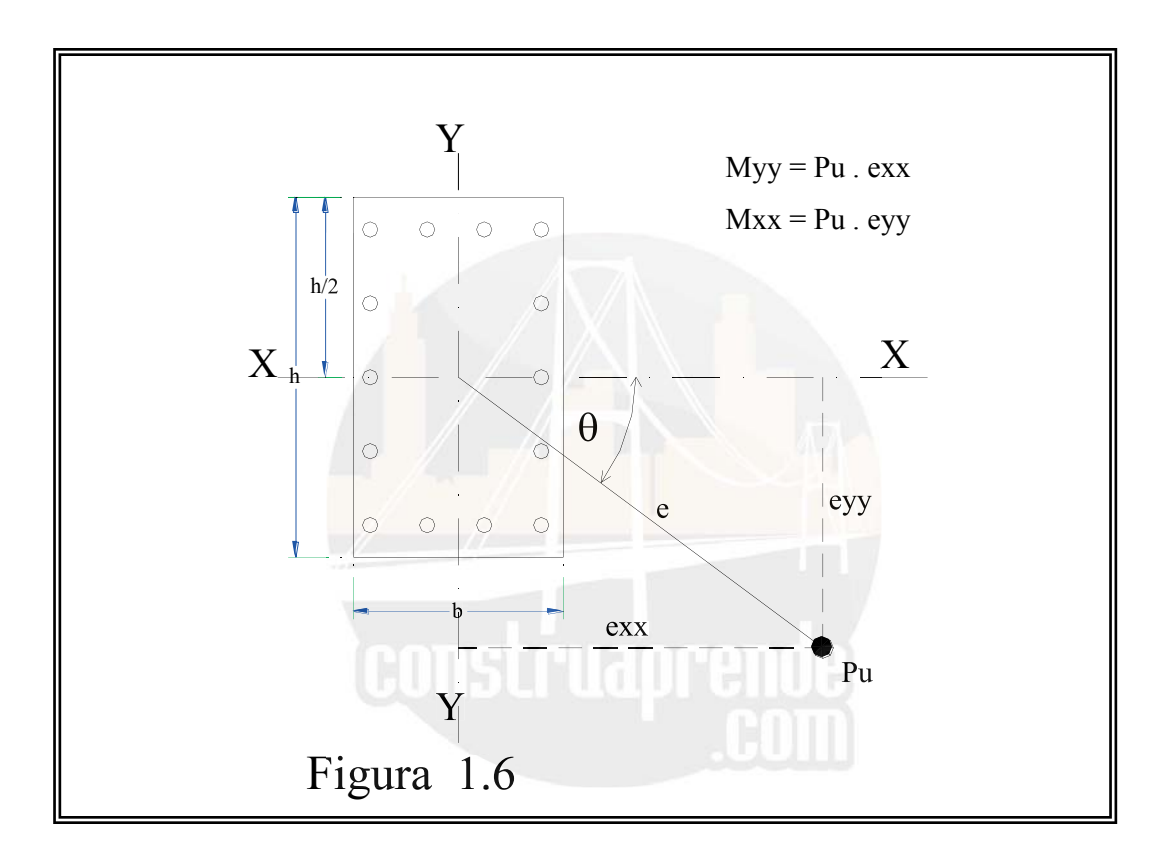

La *flexión biaxial* también se presenta por el desbalance de las cargas en tramos adyacentes. Estas columnas están sujetas a momentos **Myy** con relación al eje *y*, que produce una excentricidad **exx** de la carga y un momento **Mxx** con respecto al eje *x*, que ocasionan una excentricidad **eyy** de la carga. Por esto, el eje neutro se inclina un ángulo con respecto a la horizontal.

El ángulo  $\theta$  depende de la interacción de los momentos flexionantes con respecto a ambos ejes y de la magnitud de la carga **Pu**. El área en compresión de la sección de la

columna, por aplicación de la carga Pu excéntrica, puede tener cualquier de las formas qu se muestran en la figura 1.7 y son la base del calculo de este tipo de problemas.

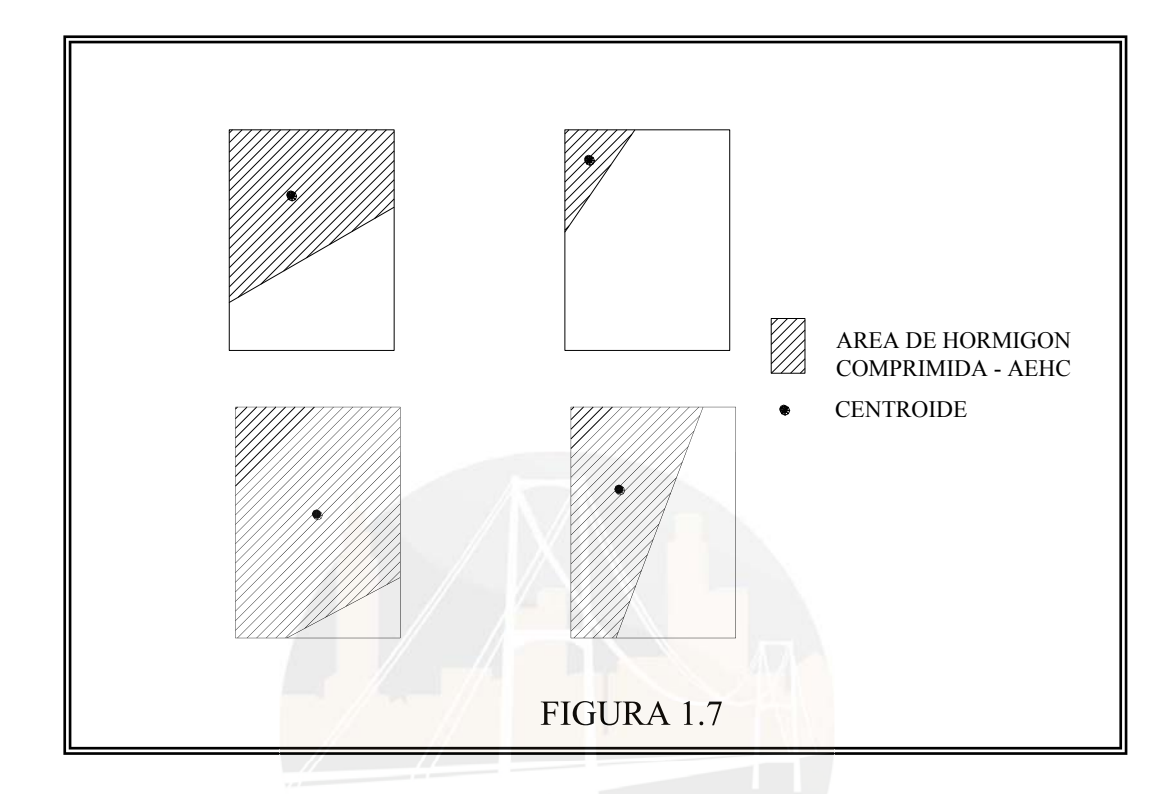

Para el cálculo de los esfuerzos producidos en las secciones sometidas a *Flexión*  Para Biaxial existen varios métodos hasta ahora aplicados, que dan resultados satisfactorios pero que de alguna manera son difíciles de aplicar por su complejidad.

Este es en síntesis el objetivo de este trabajo: *Realizar un programa de computación fácil de usar y que permita el cálculo y diseño de columnas rectangulares sometidas a Flexo-compresión Biaxial*, comprobando de esta manera los coeficientes Alfa  $\alpha$  y Beta  $\beta$ , de Bresler utilizados en el diseño de columnas actualmente.

A continuación analizaremos preliminarmente, el enfoque de los métodos utilizados.

#### 1.9.- **MÉTODOS DE ANÁLISIS.-**

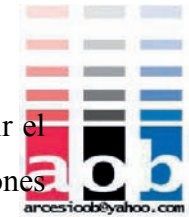

Las columnas de deben diseñar a partir de los principios básicos es necesario seguir el procedimiento de tanteo en el que se debe mantener la compatibilidad de las deformaciones en todos los niveles de las varillas de refuerzo Se necesita de un esfuerzo de cálculo adicional a causa de la posición del plano inclinado del eje neutro y de las *formas* diferentes que son posibles para el área de concreto en compresión, AEHC como se ve en el gráfico 1.7.

De esta forma, se pueden definir los diferentes valores de esfuerzos y deformaciones para su posterior cuantificación.

La figura 1.8 muestra la distribución de deformaciones y de fuerza, en la sección transversal de una columna rectangular con carga biaxial. Gc es el centro de gravedad del área de concreto en compresión, que tiene las coordenadas con respecto al eje neutro *xc* y *yc* en las direcciones *x* y *y*, respectivamente. Gsc es la posición de la resultantes de las fuerzas del acero en el área a compresión, que tiene las coordenadas xsc y ysc con respecto al eje neutro en las direcciones *x* y *y*, respectivamente. Gst es la posición de la resultante de las fuerzas de acero en la zona en tensión, que tiene las coordenadas *xsc* y *ysc* con respecto al eje neutro en las direcciones *x* y *y,* respectivamente. Por el equilibrio de las fuerzas internas y externas,

$$
Pn = 0.85 f c. Ac + Fsc - Fst
$$

En la que:

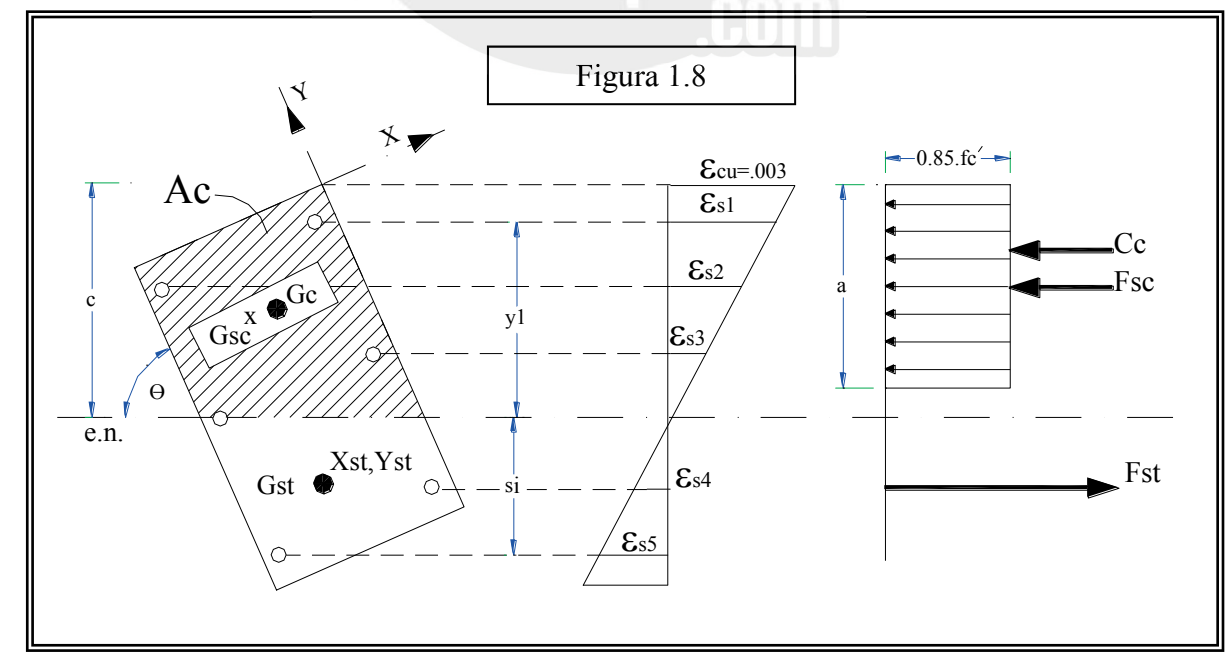

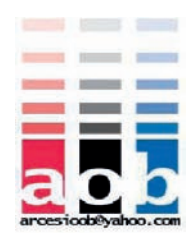

Por el equilibrio de los momentos internos y externos:

# **Pn . ex = 0.85 c. Ac. Xc + Fsc. Xsc + Fst. Xst Pn . ey = 0.85 c. Ac. Yc + Fsc. Ysc + Fst .yst**

En cada tanteo se debe suponer la posición del eje neutro y se debe calcular el esfuerzo en cada varilla, utilizando:

$$
f\mathbf{s}\mathbf{i} = \mathbf{E}\mathbf{s} \cdot \mathbf{s}\mathbf{i} = \mathbf{E}\mathbf{c} \cdot \mathbf{c}
$$

Finalmente luego de la aplicación de el análisis y fórmulas anteriores, por medio de la estática, se obtiene el *Diagrama de interacción* para un ángulo  $\theta \Box$  (Teta) determinado. En todo caso si movilizamos el punto de aplicación de la carga *Pn* de tal manera que "gire"

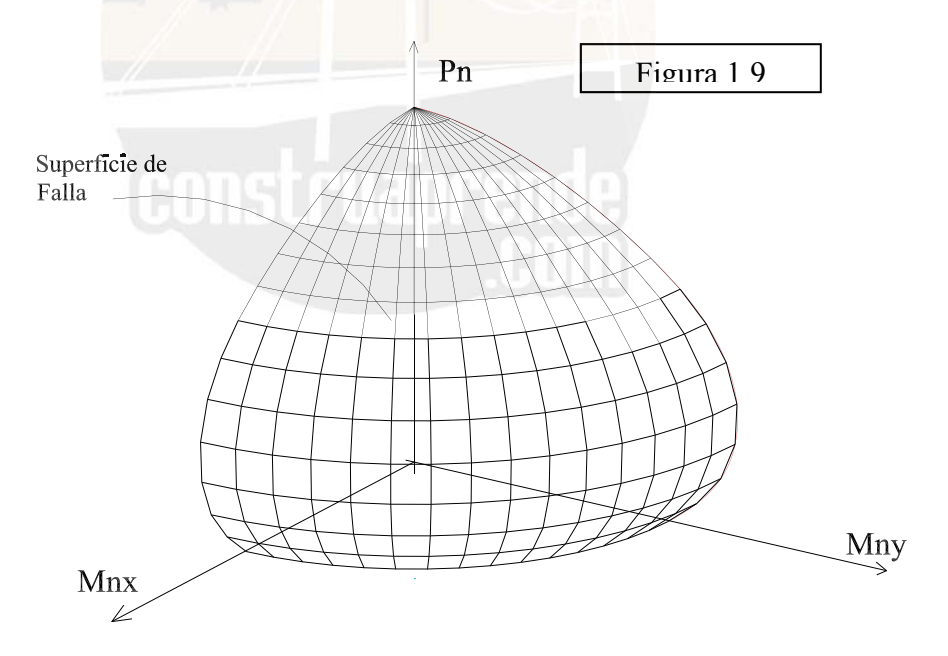

desde el eje X-X ( $\theta$   $\Box$ = 0°), hasta el eje Y-Y ( $\theta$  $\Box$  = 90°), el gráfico resultante de este procedimiento, es el *Diagrama de Interacción Tridimensional* (figura 1.9).

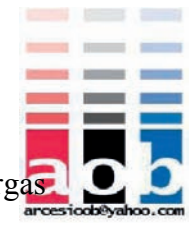

Este representa la *Superficie de falla*, generada por los Momentos (Mnx, Mny) y Cargas (Pn), de una columna rectangular sometida a flexión biaxial, en un plano tridimensional: De la misma manera podemos graficar también las excentricidades *ex & ey* con el inverso de la carga **1/Pn,** obtendremos la figura 1.10:

#### 1.9.1.- **MÉTODO DE BRESLER .-**

Un método que permite una solución rápida, es el de diseñar la columna para la suma vectorial de *Mxx* y *Myy ,*y utilizar un núcleo circular de refuerzo en la sección cuadrada de la columna de esquina. Sin embargo, en la mayor parte de los casos no es posible justificar económicamente este procedimiento.

Otro método de diseño que ha sido bien comprobado por métodos experimentales, es el de transformar los momentos biaxiales en un momento uniaxial equivalente y en una excentricidad uniaxial equivalente. De esta forma, se puede diseñar a la sección para la el de transformar los momentos biaxiales en un momento uniaxial equivalente y en una<br>excentricidad uniaxial equivalente. De esta forma, se puede diseñar a la sección para la<br>flexión uniaxial, como se discutió previamente e los momentos flexionantes biaxiales factorizados reales.

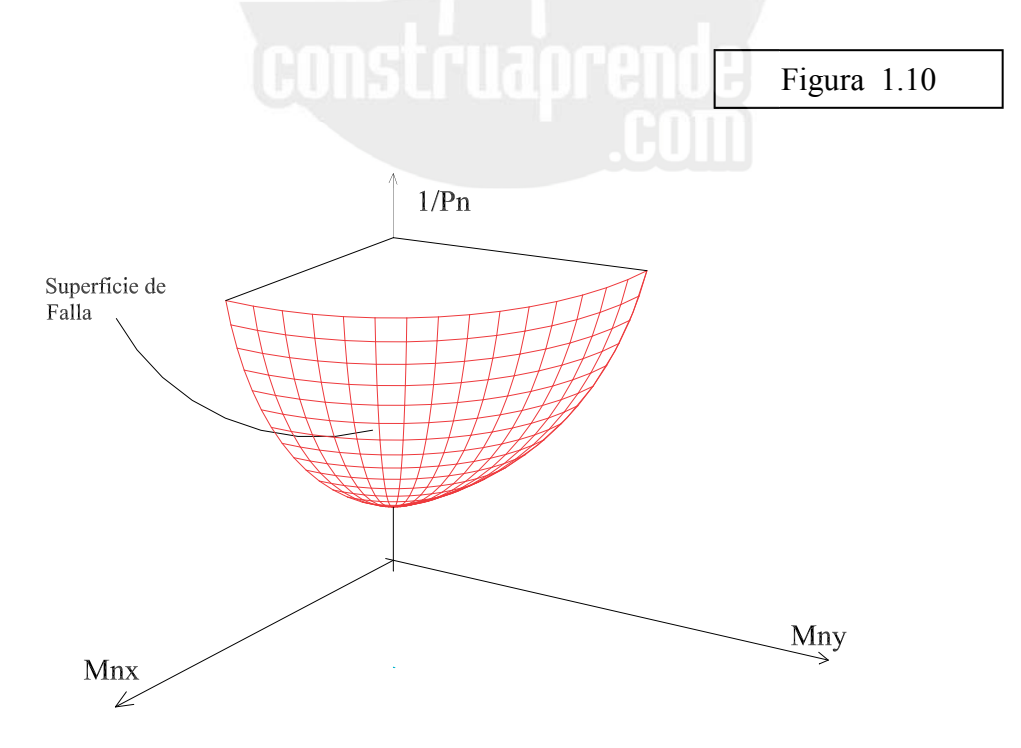

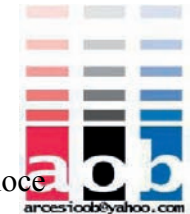

El método considera una superficie de falla en lugar de planos de falla y se le conoce generalmente como el *Método del Contorno de Bresler-Parme.* Este método implica cortar a las superficies de falla de la figura 1.11 , con un valor constante Pn para obtener un plano de interacción que involucra a *Mnx* y a *Mny*. En otras palabras, la superficie de contorno S se puede considerar como una superficie curvilínea que incluye a una familia de curvas, denominada el C*ontorno de cargas.*

La ecuación general adimensional para el contorno de cargas a una carga constante Pn, se puede expresar como sigue:

$$
\left(\frac{Mnx}{Mox}\right)^{\alpha 1} + \left(\frac{Mny}{Moy}\right)^{\alpha 2} = 1.0
$$

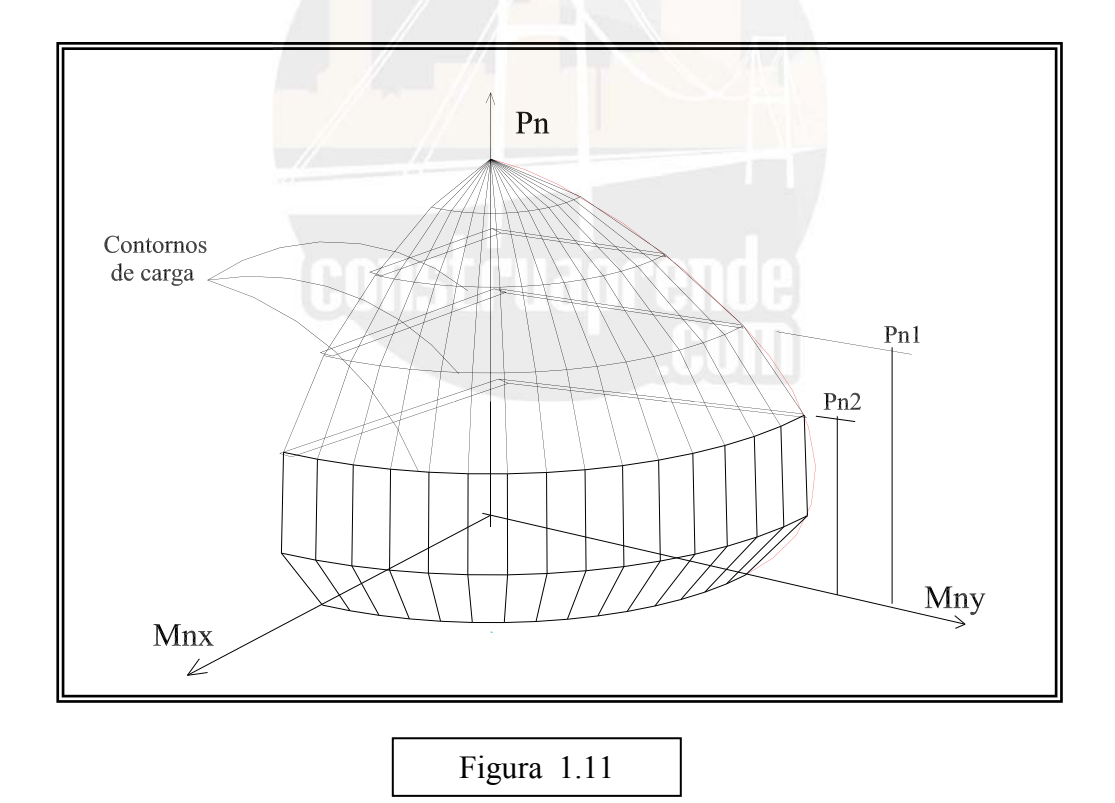

En esta ecuación, están:

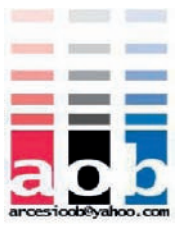

 $Mnx$  = Pn. Ey : Mny = Pn. Ex *Mox* = Momento cuando Mny y ex = 0; Carga Pn está sobre el eje Y-Y  $Moy$  = Momento cuando Mnx y ey = 0; Carga Pn está sobre el eje X-X.  $\alpha$ 1, $\alpha$ 2  $\square$ = Exponentes que dependen de la geometría de la sección transversal,

del refuerzo, y de los valores f´c y fy.

La ecuación anterior luego de realizar un artificio cuando los valores están a 45°, como se ilustra en la figura 1.12 tal que las relaciones *Mnx/Mox* y *Mny/Moy* tendrían el mismo valor así esto conduce a:

$$
\alpha 1 = \alpha 2 = \alpha
$$

Así la *Ecuación de Bresler* queda:

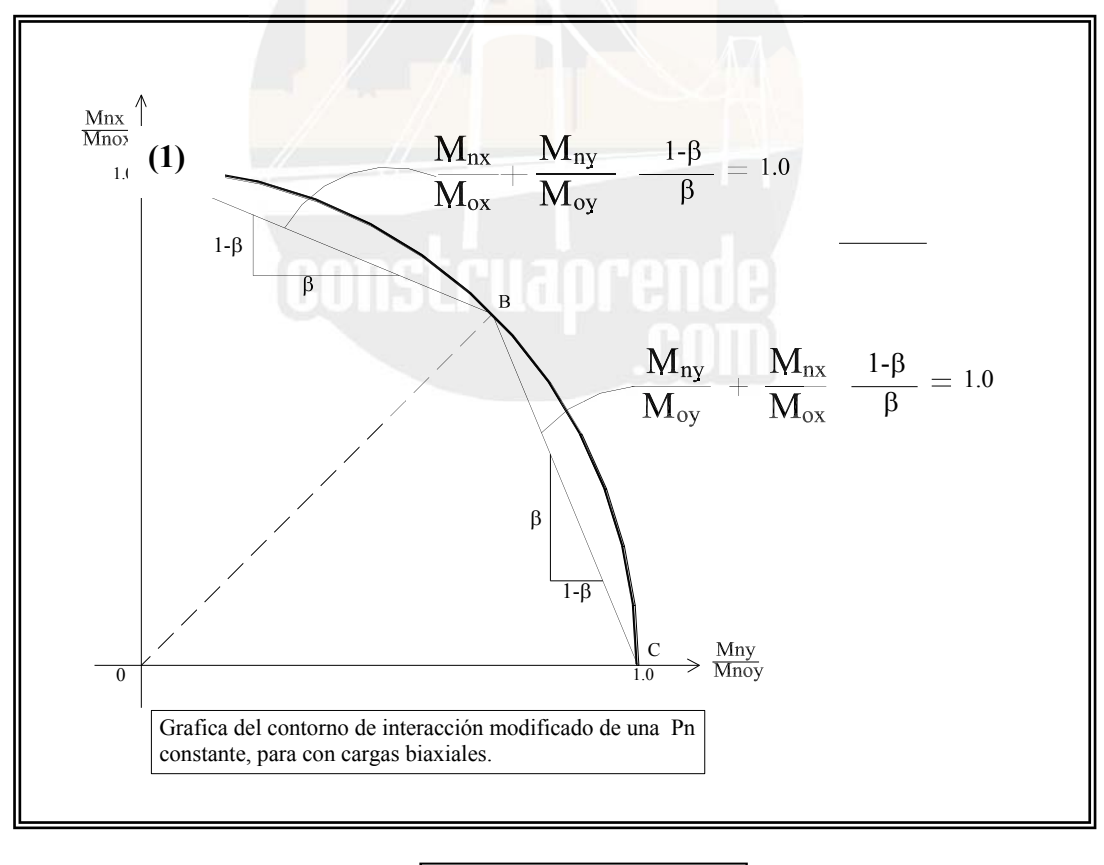

Figura 1.12

En la ecuación anterior, según Bresler, el valor de  $\alpha$   $\square$ sería:

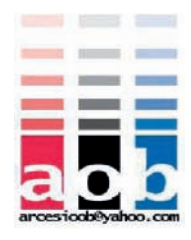

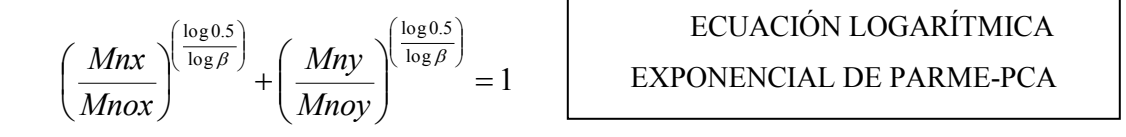

Los valores de  $\beta$ , se obtienen de unos ábacos, como se verá mas adelante para efectos de diseño.

En el procedimiento de cálculo, el contorno se ajusta a las líneas rectas BA y BC; y la ecuación de Bresler se puede simplificar a las dos condiciones:

1. Para AB, cuando Mny/ Moy  $<$  Mnx/ Mox.:

$$
\left(\frac{Mnx}{Mox} + \frac{Mny}{Moy}\right)\left[\frac{1-\beta}{\beta}\right] = 1.0
$$

2. Para BC, cuando Mny/ Moy  $>$  Mnx/ Mox:

$$
\frac{Mny}{Moy} + \frac{Mnx}{Mox} \left[ \frac{1-\beta}{\beta} \right] = 1.0
$$

Para las secciones rectangulares que tienen refuerzo distribuido uniformemente, en todas las caras de la columna, la relaciónse puede tomar en forma aproximada igual a **b/h**. Luego, las ecuaciones anteriores se pueden modificar como sigue:

1. Para Mny/Mnx  $> b/h$ :

$$
Mny + Mnx \frac{b}{h} \left[ \frac{1-\beta}{\beta} \right] \approx Moy
$$

2. Para Mny/Mnx  $\leq b/h$ :

$$
Mnx + Mny \frac{h}{b} \left[ \frac{1-\beta}{\beta} \right] \approx Mox
$$

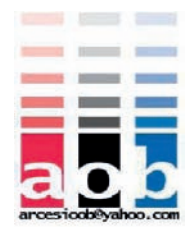

La resistencia del momento dominante Mox o Moy, requerida para diseñar la sección, será el mayor de los valores que se determinan con las ecuaciones.

Los gráficos de los *Apéndices No.- 2 y 3*, se usan para seleccionar a  $\beta$  en el análisis y diseños de estas columnas. En efecto, el método del contorno de cargas modificado, se puede resumir en la *Ecuación de Bresler*, como un método para encontrar una resistencia equivalente requerida de momento Mox y Moy, para diseñar las columnas como si estuvieran cargadas axialmente.

#### **Orientación del Eje Neutro .-**

En los casos de flexión biaxial, se presenta una situación que requiere de análisis En los casos de flexión biaxial, se presenta una situación que requiere de análisis mas profundo pero que en este trabajo se lo planteará para que pueda ser objeto de otro estudio dirigido:

La flexión biaxial ,ilustrada en la figura 1.13, que combina los ejes de flexión *X* y *Y*, la orientación de la excentricidad resultante se define mediante el ángulo  $\lambda$  (Lambda) :

**Committee Second** 

#### $\lambda$  = arc tan (e*x* / e*y*) = arc tan (*Mny* / *Mnx*)

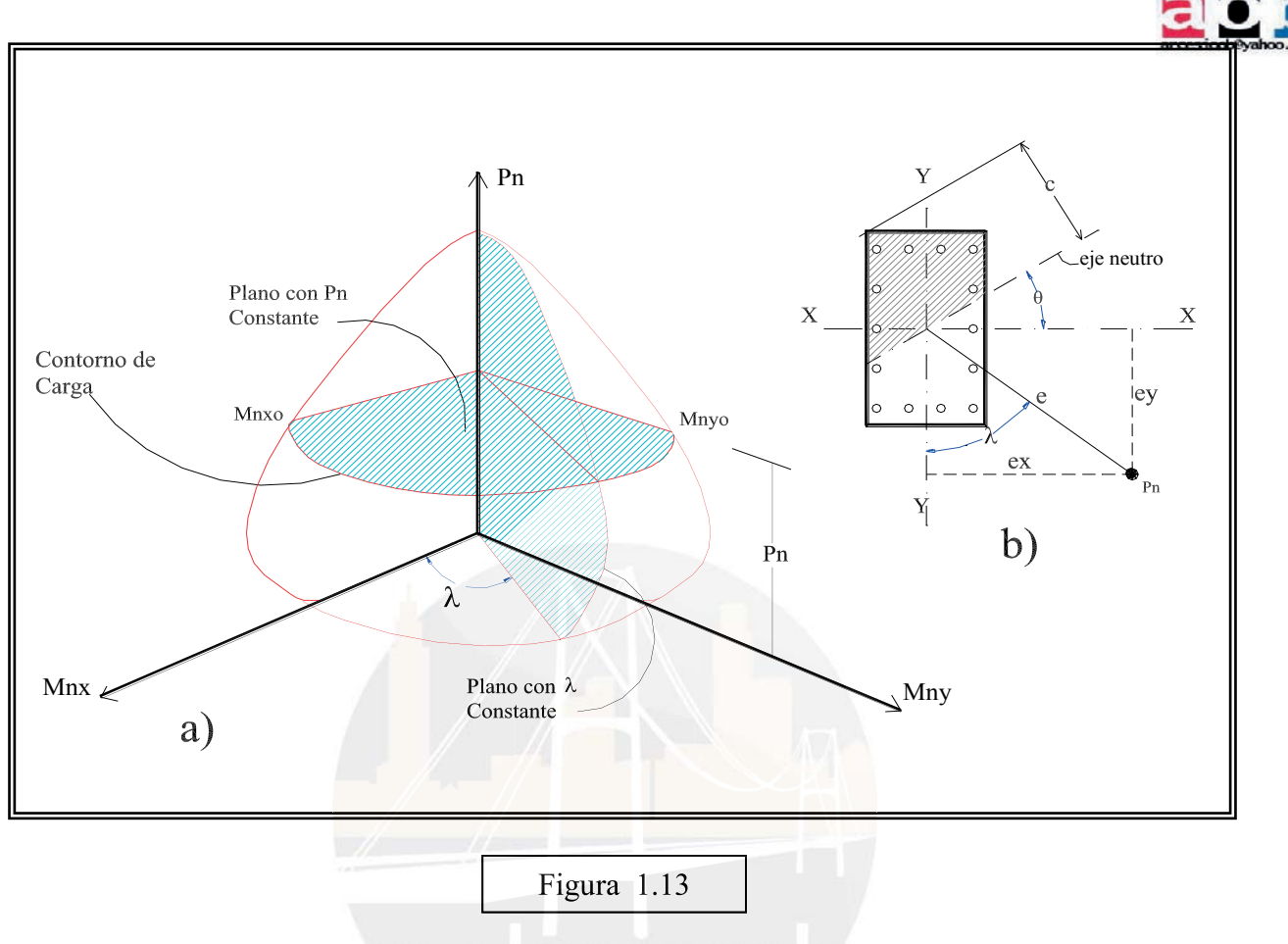

El proceso de cálculo , basado en el análisis realizado en este capítulo, mediante un El computador, puede establecer una cantidad suficiente de puntos que definen la superficie o *Diagrama de interacción*. Este programa (Software de cálculo ) **PDCOL** que se desarrollará mas adelante, recurre al análisis presentado anteriormente para poder lograr los algoritmos necesarios que lleven a la solución del problema.

Sin embargo, según Nilson & Winter en su libro **Diseño de estructuras de concreto**, *" la principal dificultad es que el eje neutro no va a ser, en general, perpendicular a la excentricidad resultante dibujada desde el centro de la columna hasta el punto de aplicación de la carga Pn,.Para cada selección sucesiva del eje neutro, existen valores únicos de Pn, Mnx y Mny y sólo para casos especiales,"* (columnas cuadradas con refuerzo simétrico en las 4 caras, por ejemplo*) " la relación Mnx y/ Mny será tal que la* 

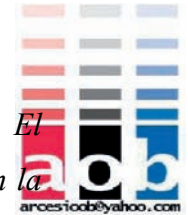

*excentricidad resulte perpendicular al eje neutro seleccionado para los cálculos. El resultado es que, para selecciones sucesivas de c para determinado , el valor de λ en la figura (1.13) variará. Los puntos en la superficie de falla establecidos de esta manera se desviarán de la superficie de falla para valores crecientes de Pn y no representarán un plano de intersección, como en el caso b) de la figura..* 

*En la práctica, la carga mayorada Pu y los momentos mayorados Mux y Muy, que deben ser resistidos se determinan mediante el análisis del pórtico de la estructura. Por consiguiente se establece el valor real de*  $\lambda = arc \tan (Mux y /Muy) y$  se necesita *únicamente la curva del caso b), figura, para verificar si la columna de prueba es adecuada".*

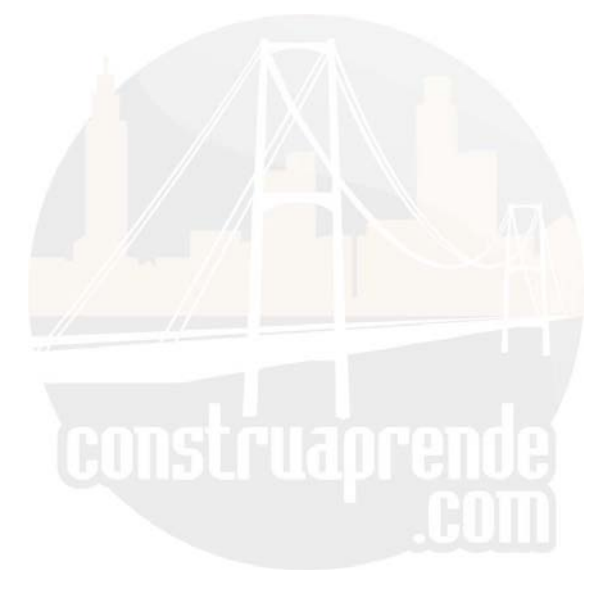

30 http://www.construaprende.com/

#### 1.9.2.- **MÉTODO DE LA CARGA RECÍPROCA O CARGA INVERSA.-**

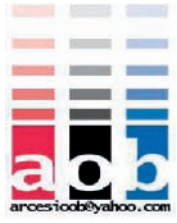

El método de la carga recíproca, en términos generales, consiste en analizar la superficie de falla generada al graficar Pn & Mx & My ( véase figura 1.11) , y convertir esa superficie en un plano que con algunas características se pueda utilizar , de tal manera que nos facilite el cálculo, ( en realidad la aplicación de la Carga recíproca es bastante sencilla ) y brinde la suficiente seguridad en el diseño de las columnas de concreto reforzado. Es un método de diseño simple y aproximado, desarrollado por Bresler también, se verificó satisfactoriamente mediante comparación con resultados en gran cantidad de ensayos y cálculos precisos. Es preciso observar que la superficie de interacción de la columna de la figura 1.13 a) puede dibujarse alternativamente como una función de la carga axial **P**n y de las excentricidades  $ex = Mny/Pn$  y  $ey = MnxAPn$ , como aparece en la figura 1.14 . La superficie S1 de la figura 1.14 puede transformarse en una superficie de falla equivalente S2, como se ilustra en la figura 1.15 , donde *ex* y *ey* se dibujan contra 1/*P*n en vez de *Pn*. Así que *ex =ey* = 0 corresponde al inverso de la capacidad de la columna so ésta se cargara concéntricamente, *P*o; esta situación se presenta con el punto C. Para ey =0 y para cualquier valor determinado de ex, existe una carga *Pnyo* (correspondiente al momento *Mnyo* ) que producirá la falla. El inverso de este valor de carga es el punto *A*.

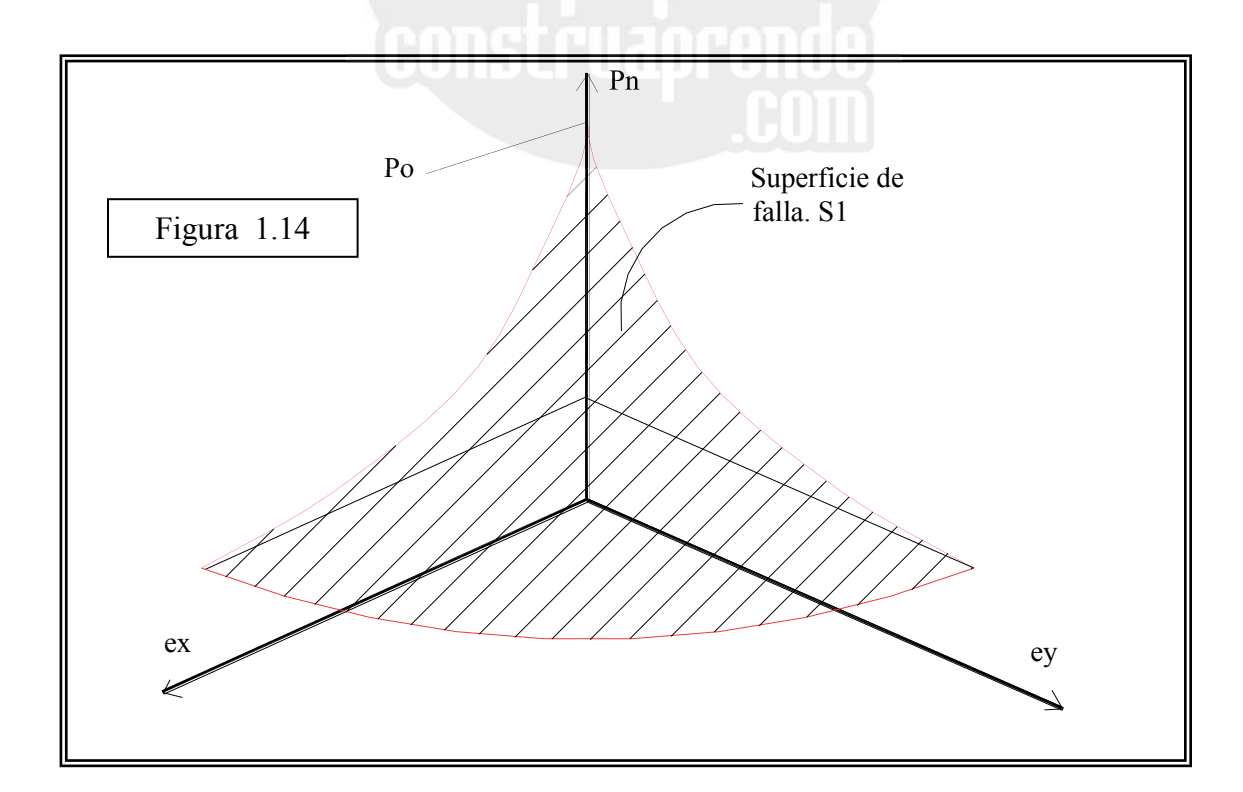

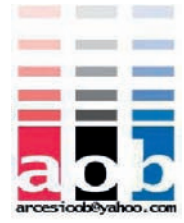

En forma similar, para *ex=0* y para cualquier valor de *ey*, existe algún valor de la carga *Pnyo* (correspondiente al momento *Mnyo* ) que producirá la falla ; el inverso de éste es en el punto *B*.Los valores de *Pnxo y Pnyo* se determinan fácilmente, en excentricidades conocidas de cargas que se aplican a determinada columna, utilizando los métodos establecidos anteriormente para flexión uniaxial o con los gráficos de diseño para flexión uniaxial.

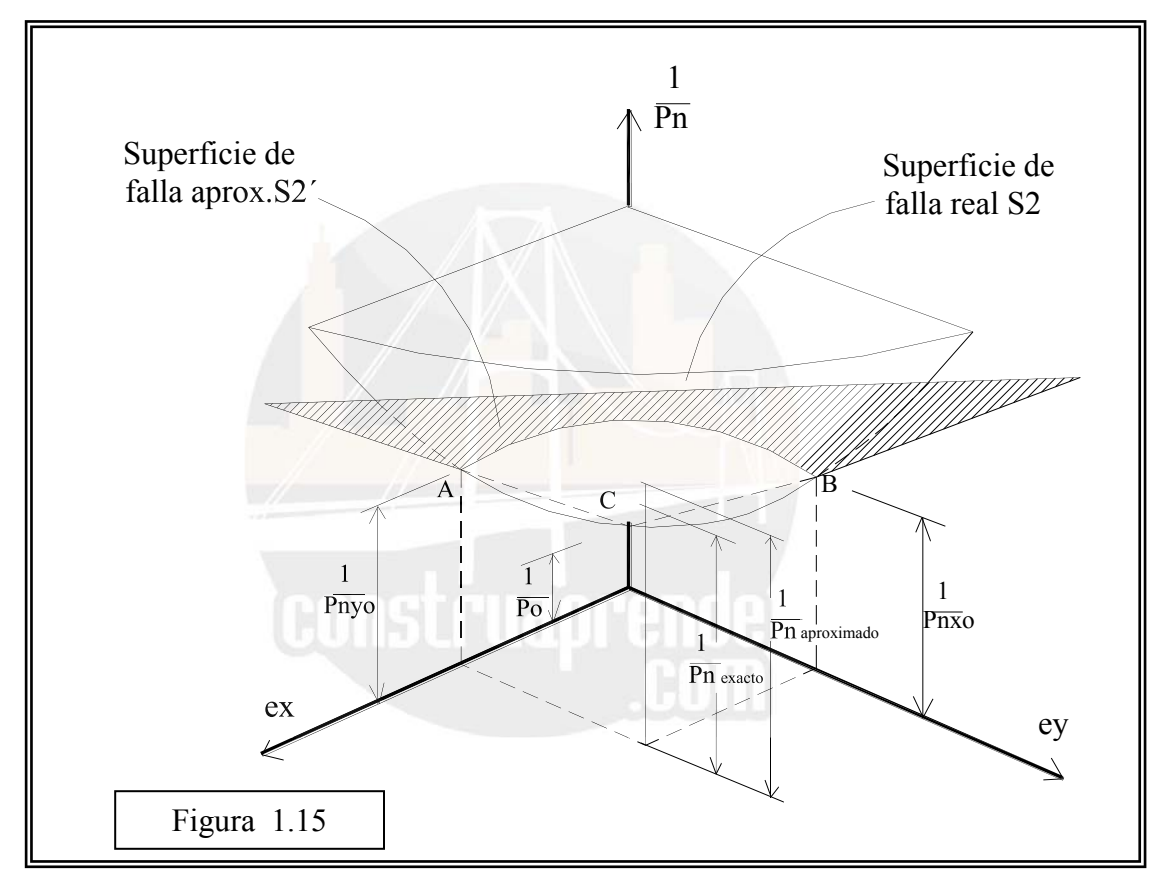

La ecuación de la carga inversa de Bresler se deduce a partir de la geometría del plano aproximado. Puede demostrarse que:

$$
\frac{1}{Pn} = \frac{1}{Pnxo} + \frac{1}{Pnyo} - \frac{1}{Po}
$$

La ecuación anterior es suficientemente precisa para propósitos de diseño, siempre cuando  $Pn \geq 0.10Po$ .

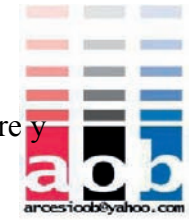

No es confiable cuando predomina la flexión biaxial y cuando está acompañada por una fuerza axial menos que *Po*/10. Para este caso, en que la flexión predomina fuertemente, la falla se inicia por fluencia en el acero de tensión y esta situación corresponde a la décima parte inferior del diagrama de interacción de la figura 1.15, en este intervalo resulta conservador y bastante preciso ignorar por completo la fuerza axial y calcular la sección únicamente para flexión biaxial.

La introducción de los coeficientes de reducción de resistencia del ACI no cambia el desarrollo anterior de manera fundamental, siempre y cuando el coeficiente  $\phi$  sea constante para todos los términos y para propósitos de diseños, la ecuación de Bresler puede rea ión rarse así

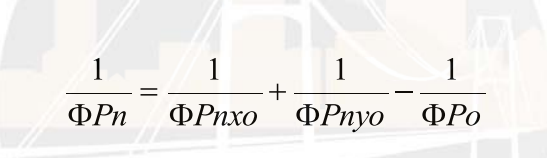

 $\Phi P_n$   $\Phi P_n$   $\Phi P_n$ el valor  $\phi$  es constante excepto que, para excentricidades muy pequeñas, el Código ACI impone un límite superior en la resistencia máxima de diseño que tiene el efecto de aplanar la parte superior de la curva de interacción de resistencia de la columna. Cuando se haga uso del método de Bresler para flexión, es necesario tomar la curva de resistencia uniaxial *sin* el corte horizontal para obtener los valores que se van a utilizar en la ecuación anterior.

El valor de  $\phi P$ *n* obtenido de esta manera debe entonces someterse a la restricción, al igual que para flexión uniaxial, que no exceda *0.80Po* para columnas con flejes o *0.85..Po ,*para columnas reforzadas con espiral.

En un capítulo posterior se realizarán ejemplos de análisis y/o diseño de columna rectangulares, con estos métodos para mejor comprensión de lo anteriormente expuesto.

# **CAPITULO 2**

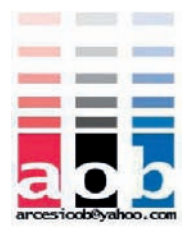

## **PROGRAMA PDCOL**

#### 2.1.- **DESCRPCION DEL PROGRAMA .-**

En el presente Capítulo se desarrollará el programa de computación (llamado **PDCOL**) que cumpla con los objetivos propuestos en este trabajo, que son :

 1.- *ELABORAR UN PROGRAMA QUE CALCULE Y GRAFIQUE LOS DIAGRAMAS DE INTERACCION, DE UNA COLUMNA, QUE SE GENERAN AL HACER ROTAR, UN ANGULO ( TETA ) LA POSICIÓN DE UNA CARGA Pn EXCÉNTRICA QUE ACTUA SOBRE ESTA, DESDE EL EJE X-X HASTA EL HASTA EL EJE Y-Y. Y-*

 *2.- OBTENER LOS VALORES DE LOS COEFICIENTES BETA, PARA DISPOSICIONES DE ARMADURA DIFERENTES A LOS EXISTENTES EN LOS ABACOS Y REVISAR COMPARANDO CON LOS ACTUALES..* 

 *3.- ELABORAR UN PROGRAMA PARA DISEÑAR LA ARMADURA NECESARIA EN UNA COMPARANDO CON LOS ACTUALES.<br>
2 REVISAR COMPARANDO CON LOS ACTUALES..<br>
3.- ELABORAR UN PROGRAMA PARA DISEÑAR LA ARMAL<br>
EN UNA COLUMNA SOMETIDA A FLEXO-COMPRESION BIAXIAL.* 

Este programa se lo elaboró en el lenguaje de **Qbasic**, y fue ensamblado por medio de *Subrutinas*, cuyos diagramas de flujo se describen más adelante. El Editor de este programa se ilustra en la figura 2.1.

También cabe destacar que en el Programa PDCOL se utilizaron las fórmulas de cálculo de hormigón armado por la *Teoría de Ultima Resistencia*, existentes en todos los textos respectivos (cuya demostración se dá por obvia en este trabajo); otras que son de deducción de la Cátedra de Hormigón Armado ( Dictada por el Ing. Marco Ayabaca) y algunas más, que fueron necesarias y, que son la base de los algoritmos de algunas

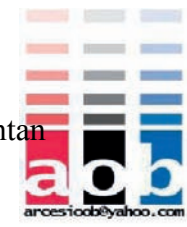

Subrutinas del programa, para flexo-compresión biaxial cuyas demostraciones se presentan más adelante.

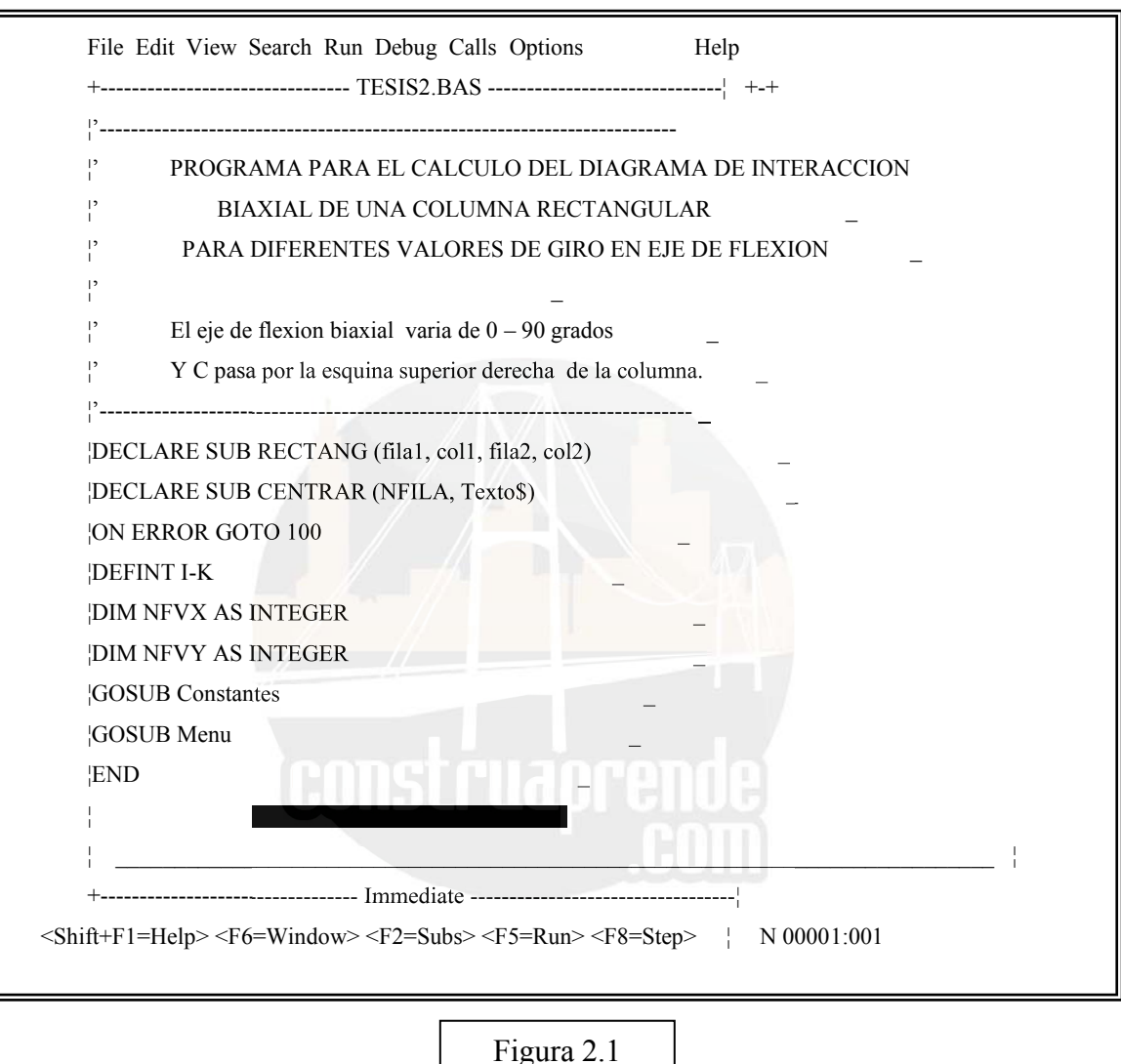

Así en el presente Capítulo se verán los diagramas de Flujo de las subrutinas mas importantes del programa PDCOL (Aquellas que tienen que ver con el cálculo y diseño del hormigón armado , mas no con la parte grafica del mismo , que es propia de cada lenguaje de programación) y las demostraciones de las fórmulas inéditas utilizadas en el mismo.

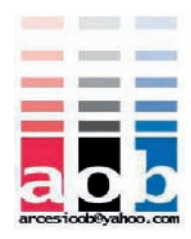

La metodología del programa PDCOL es bastante sencilla:

- El programa PDCOL , elabora el *diagrama de interacción* tridimensionales y encuentra el *contorno de carga* para cualquier relación de Pn/Po de una columna rectangular con estribos sometida a flexión biaxial.

 - El programa coloca inicialmente la carga excéntrica en el eje X-X y la hace girar con el mismo valor de excentricidad hasta el eje Y-Y, de grado ( Sexagesimal) en grado 90 en total, obteniendo los valores de Mnx y Mny, archivando estos datos en un fichero cuyo nombre se toma de las características de la columna.

- En la parte de "Calcula Alfa y Beta" , retoma estos 90 Valores de Mnx y Mny y En la parte de "Calcula Alfa y Beta" , retoma estos 90 Valores de Mnx y Mn los procesa para así obtener los valores de Alfa y Beta correspondientes a los 90 puntos que forman la ecuación exponencial. tesa para así obtener los valores de Alfa y Beta correspondientes a los 90 puntos que<br>
la ecuación exponencial.<br>
el propuso su desarrollo a base de subrutinas .<br>
el con el objeto de que puedan ser

utilizadas en lo posterior por otras actividades. Así la subrutina MENU, por ejemplo, le presenta al usuario las posibles actividades del programa a su disposición.

#### 2.2.- **MANUAL DEL USUARIO** .-

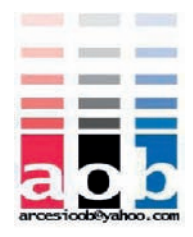

En cuanto se ejecuta el programa PDCOL aparece en la pantalla el siguiente menú (figura 2.2) para el que se debe utilizar las diferentes teclas de función. F:

F1 .- **CAMBIA DATOS** .- Permite cambiar los datos de la columna.

F2 .- **VER COLUMNA** .- Permite ver gráficamente los datos y la proporción de la columna.

F3 .- **DIAGRAMAS 3D** .- Permite al programa PDCOL graficar los diagramas de interacción Tridimensionales de la columna (figura 2.3). Esta opción permite escoger el Diagrama a mostrarse, puede ser este:

- 1.- Pn & Mnx & Mny
- 2.- Pu & Mux & Muy
- 3.- Ambos.

1.- Pn & Mnx & Mny<br>2.- Pu & Mux & Muy<br>3.- Ambos.<br>F4 .- **CONTORNO DE CARGA** .- Permite visualizar el *Contorno de carga*, del diagrama de Interacción 3D, para un valor determinado de Pn/Po,.- El usuario debe ingresar el valor de Pn en Ton para el cual desea que se obtenga el contorno o la rea ión Pn/Po (menor que 1) .- Almacena en un archivo los 91 valores de Mnx , Mny (0 a 90 ) que corresponden al contorno de carga definido.

El nombre del *archivo* está dado por :

A,B,C,D,E, ó I .- La primera letra determina el valor de f'c correspondiente: 210, 240, 280 , 300, 350 Kg/cm2 y otros .

Nv .- Número de varillas en la sección.(homogéneas).

.- Separador.

P .- Valor que indica la relación en % de Pn/Po.

W .- El valor del índice de refuerzo con 2 decimales.

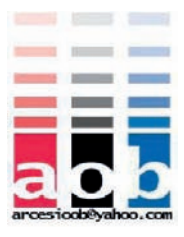

Así por ejemplo el archivo **A10\_40.50**, se refiere a:

Columna de:

 $-A: f'c = 210$  Kg/cm2 - 10 varillas  $- Pn/P<sub>0</sub> = 40%$  $-w = 0.50$ 

F5 .- **DISEÑA COLUMNA** .- Permite ingresar los datos de *Pu*, *Mux, Muy* actuantes para visualizarlos gráficamente (con un punto y un círculo para distinguirlos, como se ve en la figura 2.4 ) y compararlo con el diagrama de interacción que se genera, dado que el ángulo de la excentricidad Dato ( que se calcula con *Mux* y *Muy*). Esta opción permite ver si la columna está sobredimensionada o sub dimensionada y corregir la armadura. En esta parte el programa calcula la carga máxima resistente **Pures**. Para la excentricidad dada. .

F6 .- **CALCULA ALFA Y BETA** .- Obtiene los valores de Alfa y Beta, de un contorno de carga determinado por las características de la columna; es decir para el archivo de datos de una columna, citado anteriormente. Gráficamente se visualiza la curva generada por los puntos *Mx* y *My*, divididos para *Mnxo* y *Mny*o , respectivamente, quedando así los valores adimensionales *Mnx/Mnxo* & *Mny/Mnyo.* Adicionalmente se presenta en la pantalla una serie de curvas correspondientes a la ecuación siguiente:

$$
(2) \ \ y = \left[1 - \left(\frac{Mny}{Mnyo}\right)^{\alpha}\right]^{\frac{1}{\alpha}}; \quad y = \frac{Mnx}{Mnxo}
$$

Esta es derivada de la ecuación de Bresler  $(1)$ , donde Alfa  $\alpha$  varía desde 0.8 hasta 4, generando el rango de curvas , entre las que se encuentra el Alfa . Todo esto se puede ver en la figura 2.5.

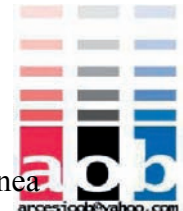

F7 .- **CALCULA ABACO** .- Permite calcular iterativamente la línea grafica de un ábaco para el cálculo de Beta, de una columna. Este es una iteración de los procesos generados por F4 y F6 , haciendo variar Pn/Po desde 0 hasta 90 cada 0.05. Datos que el programa los va almacenando en un archivo llamado :

#### **Cnv\_fy.XLS**

Donde *nv* = Número de varillas de la sección.

 $Fy =$  El valor de fy del acero de refuerzo en Kg/cm2. Este archivo puede ser leído en *Microsoft Excel* y los valores que presenta en su orden son:

**- f'c, Pn/Po, ώ, d/h, Alfa () y Beta () f'c, Pn/Po, ώ, d/h, Alfa (**

#### 2.3.- **SUBRUTINAS .-**

Las Subrutinas son procesos, que cumplen con una tarea determinada y que son reutilizados dentro del algoritmo principal del programa.

Los nombres de cada subrutina nos dan una idea de lo que realizan.

En nuestro trabajo hemos utilizado las siguientes:

- o *MENU* .- Permite visualizar en la pantalla las opciones del Programa.
- o *SELECMENU* .- Presenta el orden de ejecución de las subrutinas , de acuerdo a lo necesitado por el usuario con su elección.
- o *CONSTANTES* .- Define los parámetros iniciales de la columna : base, altura, Distribución del Refuerzo, f'c, etc.

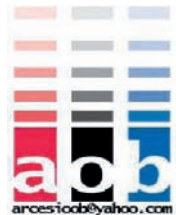

- o *CUADRO DATOS .-* Permite ver en pantalla los valores de los parámetros*.*
- o *CALCINIC .-* Realiza cálculos iniciales preliminares como:

Número total de varillas, Sección de cada varilla, As Total, Deformación unitaria del acero Ey, Diagonal de la sección,  $d = h - rec$ , etc.

- o *INGRESADATO* .-Permite el ingreso de datos por teclado, para cambiar los parámetros de la columna.
- o *GENERATET* .- Genera los valores del ángulo de giro Teta que da la dirección del punto de aplicación de la carga Pn, .o sea la inclinación de eje neutro.
- o *GENERAC* .- Genera los valores de profundidad del eje neutro c, para obtener los valores de Pn, Mn respectivos y graficarlos en pantalla.
- o *CALCULA PUNTO* .- Permite obtener para una profundidad y dirección del eje neutro determinada , los valores de Mn, Pn, Mu, y Pu.
- o *AREAHORMIGÓN* .- Permite obtener, dada la inclinación del eje neutro y su profundidad los valores de esfuerzo de la parte del rea de hormigón comprimida.
- o *CREAARCHIV* .- Crea los archivos necesarios para guardar la información del proceso en el disco duro.

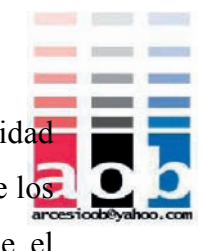

- o *MÁXIMOS* .- Permite obtener los valores de Pn , Mn y excentricidad máximos.- El objeto de esto es de delimitar el área gráfica del trazado de los diagramas en la pantalla en función de los mayores valores para que el gráfico no se salga de límites.
- o *CALCULATET* .- Para la opción de Diseña Columna, se debe primero obtener el ángulo que forman los momentos actuantes (Teta ) y su excentricidad.
- o *CALCULALAFA* .- Permite obtener los valores de Alfa y Beta , una vez analizado el contorno de carga de la columna. El proceso es por aproximación; el computador calcula con una ecuación la curva correspondiente a la ecuación (2) mas aproximada (con su valor de Alfa) por iteraciones en cada Punto Mnx, Mny datos.
- o *SUMAALFA* .- Permite evaluar para cada ecuación de Bresler (con su valor respectivo de Beta) la suma de las distancias a todos los puntos reales Mnx*i*, *Mnyi*, de la curva y guardar la mínima de estas, sumatorias. Esta corresponderá a el valor de Alfa que menos errores acumulados tenga.
- o *SALIDA* .- Permite visualizar en pantalla los resultados obtenidos del proceso de cálculo.

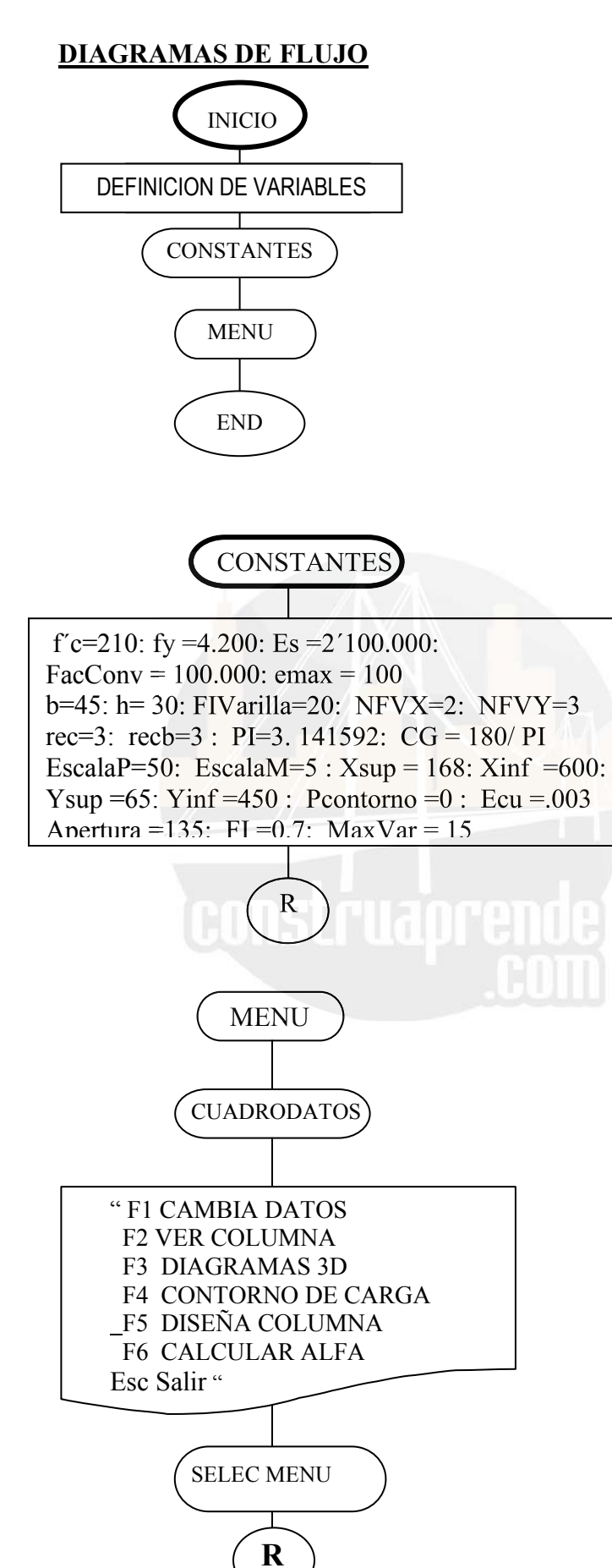

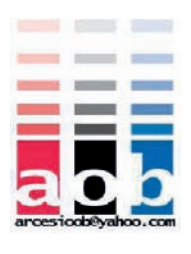

http://www.construaprende.com/

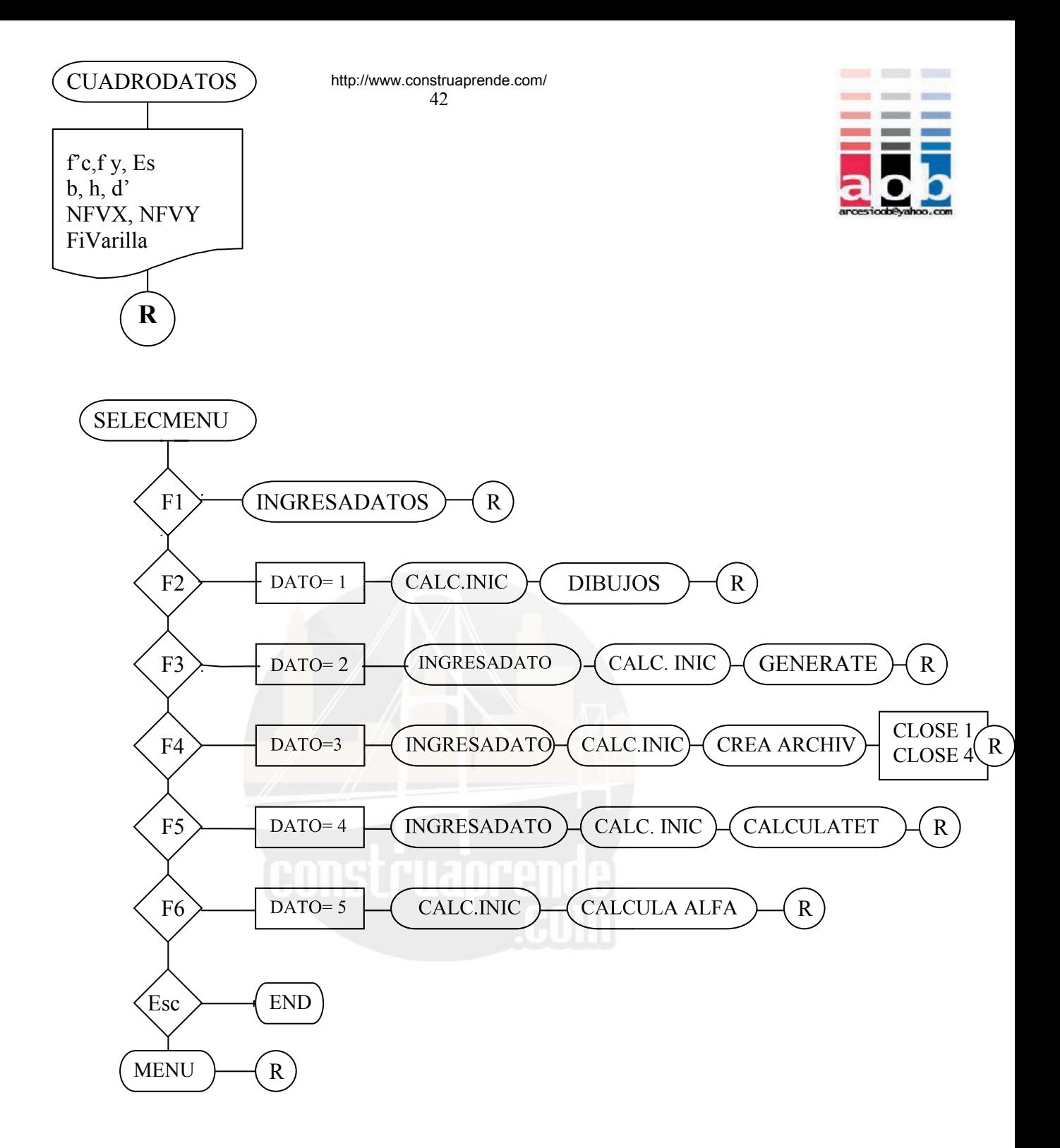

43  $\mathop{\rm CALt\!f\!f\!p\!I\!M\!W\!C}$ construaprende.com/ NT=2(NFVXTNFVY)- 4 TIPO=NT SECC=PI FiVarilla² /400 AST=NT\*SECC EY=fy/Es  $DIAGONAL = \sqrt{}$ ALFA= *<sup>h</sup> b tan* <sup>1</sup> dx=h-rec, dy=b-rec,  $sx=(dx-rec) / (NFVT-1)$  $s$ y=(dy-rec) / (NFVY-1) Ag=b x h SIGMA=Pcontorno / ( bxh )\*1000 GAMA=(h- 2rec)/h RO=AST/AS BETA MAXIMOS R

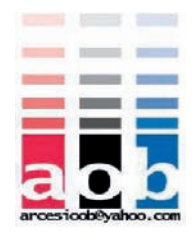

# **CAPITULO 3 .- ABACOS**

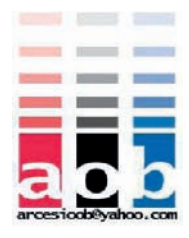

### 3.1 .- **ANÁLISIS DE LOS PARÁMETROS DE INFLUENCIA**.-

Uno de los objetivos del presente trabajo es el de corregir y aumentar los ábacos propuestos para el cálculo de los coeficientes Beta , que definen el contorno de carga de un diagrama de interacción tridimensional.

El programa propuesto en el capítulo anterior , elabora el *Diagrama de interacción*  y encuentra el *Contorno de carga* para cualquier relación de Pn/Po como ya sabemos. Para calcular los ábacos fue necesario definir los parámetros que inciden en los valores de los coeficientes *Beta*. Estos parámetros son:

- -Tipo de armado del refuerzo dado por NFVY y NFVX.
- w ; el Indice de refuerzo (*q* en los ábacos)
- fy; Límite de Fluencia del Acero.
- Pn/Po; Relación de Carga Nominal para la Carga Axial Máxima .

Adicionalmente existen otros parámetros que pudieran incidir en los ábacos. Su Adicionalmente importancia en los ábacos merece ser analizada para incluirlos o descartarlos. Estos parámetros son:

- o f'c; Esfuerzo de Compresión del Concreto.
- o d/h; Relación del recubrimiento sobre el peralte efectivo

Se analizará pues en el programa la incidencia de estos parámetros en el coeficiente Beta , cuando los otros parámetros estén fijos.

En esta trabajo hemos elaborado los ábacos correspondientes a armaduras que constan en los ábacos del Apéndice 3 ( ABACOS 7 a 14), es decir armaduras de 4, 8, 10 y 12 varillas y aquellos que no constan ( ABACOS DEL 1 a 6).

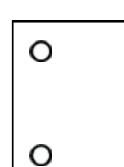

# $\circ$  $\circ$

#### **COLUMNA TIPO : 4 BARRAS**

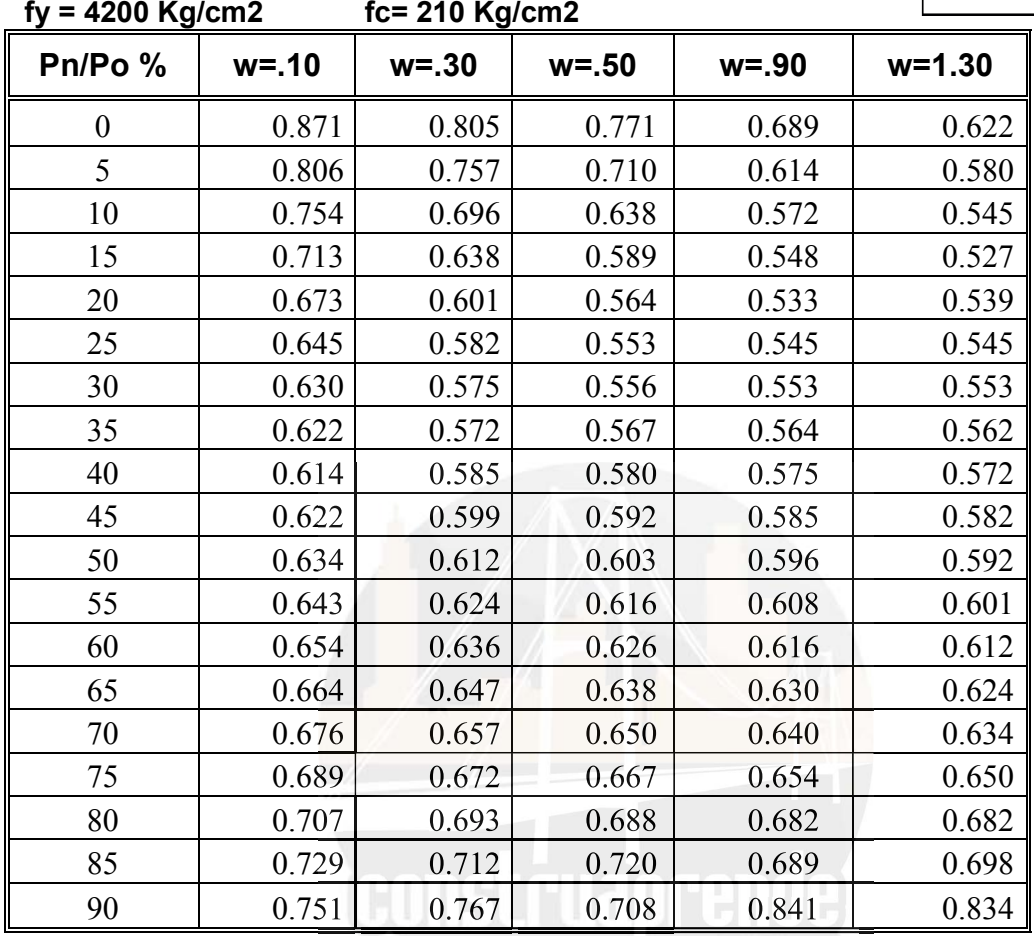

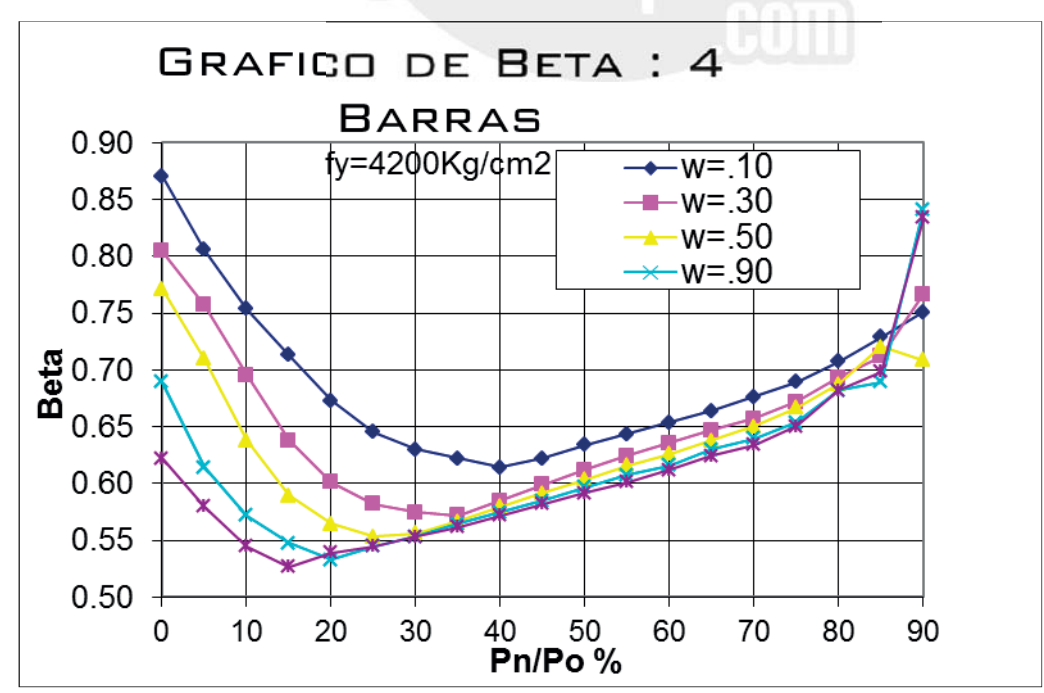

#### **COLUMNA TIPO : 6 BARRAS**

#### **fc= 210 Kg/cm2**

**fy = 4200 Kg/cm2** 

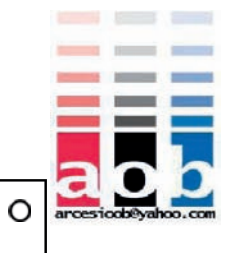

 $\circ$  $\circ$ 

 $\circ$ 

 $\circ$ 

 $\circ$ 

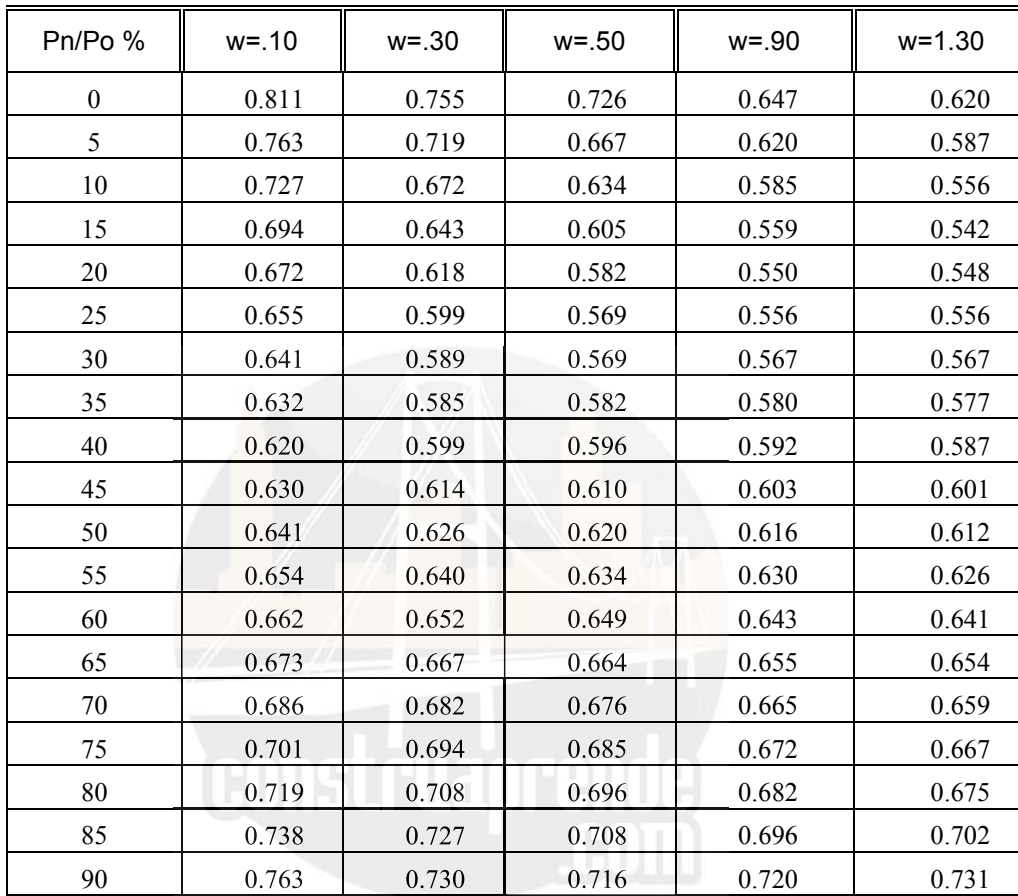

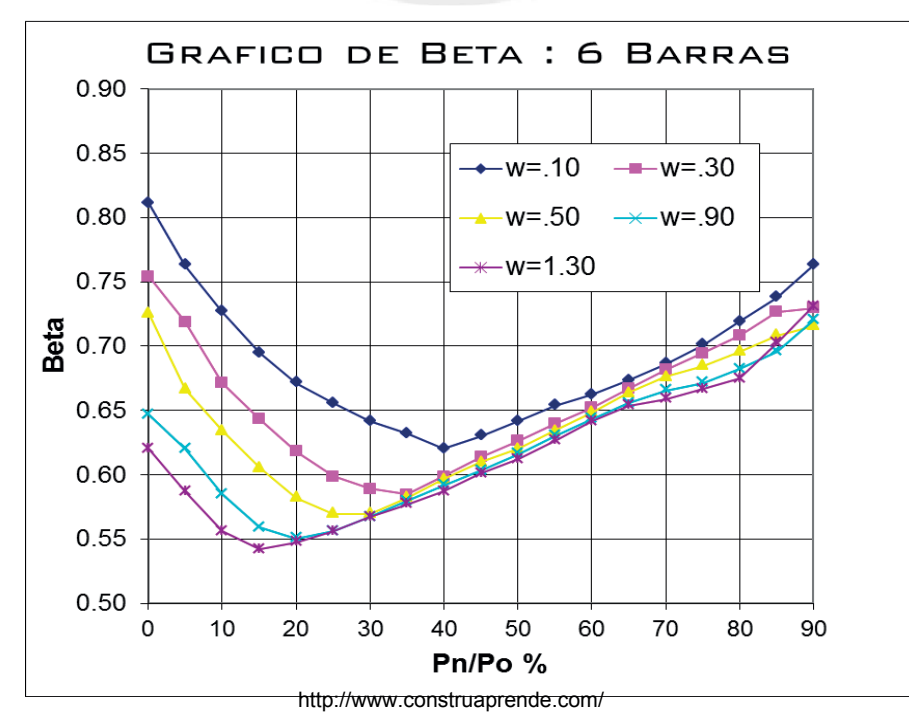

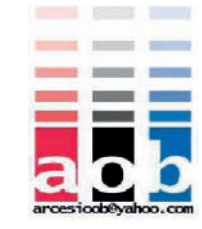

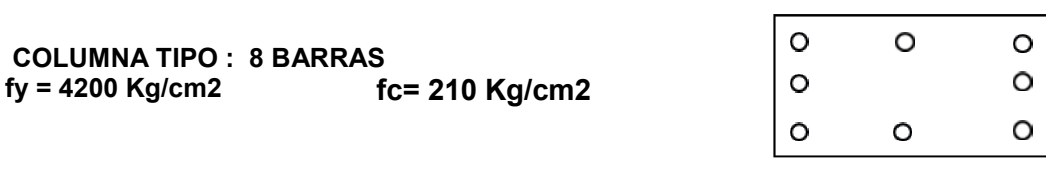

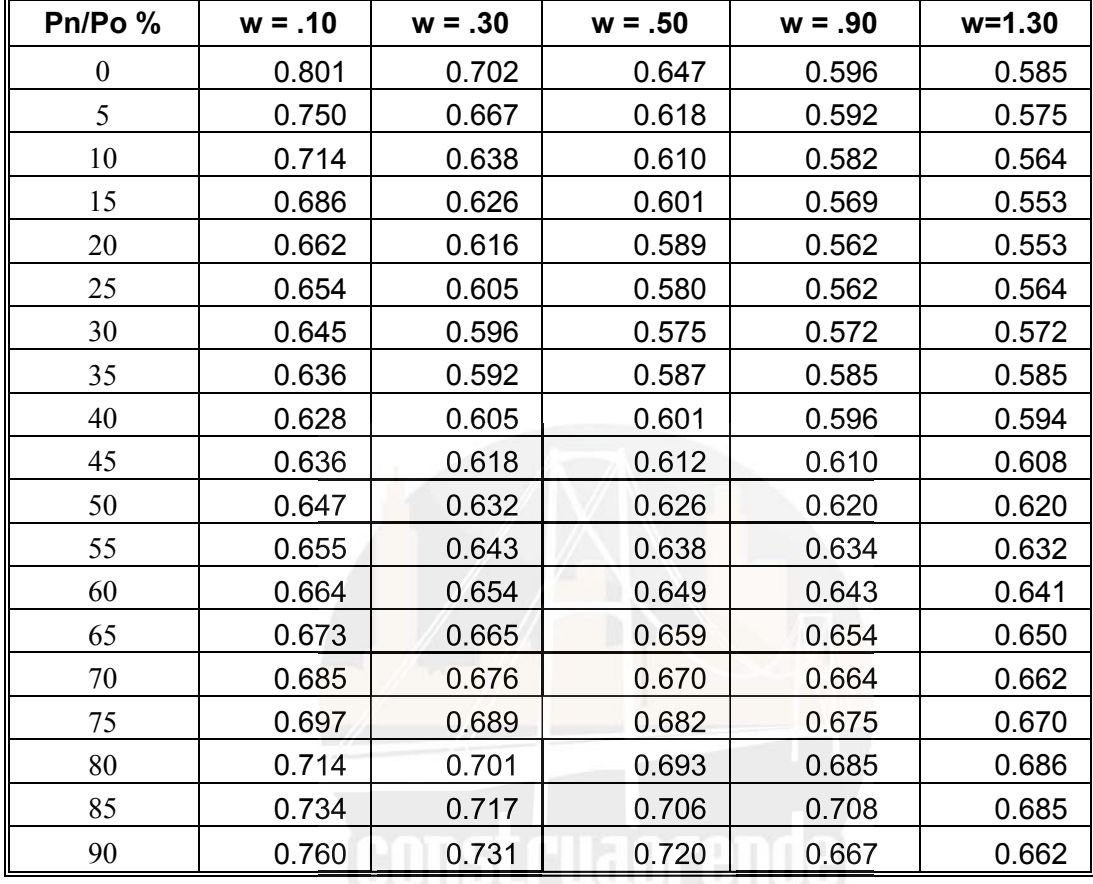

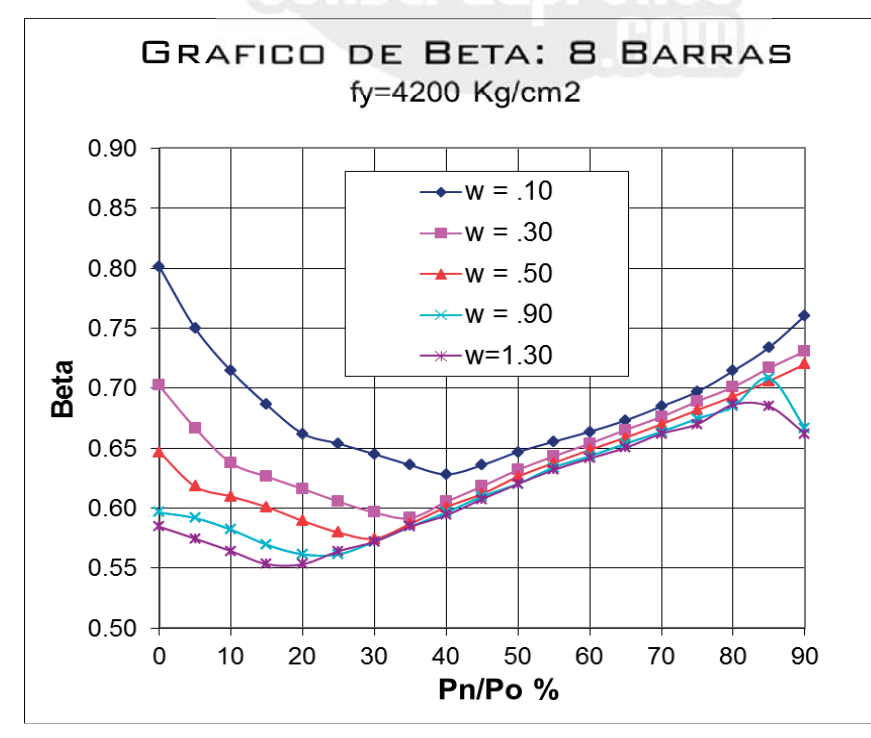

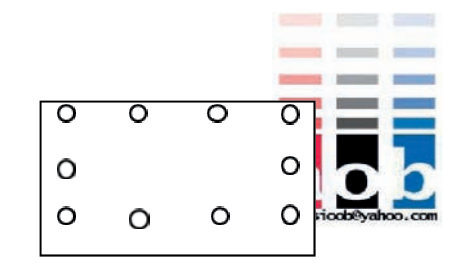

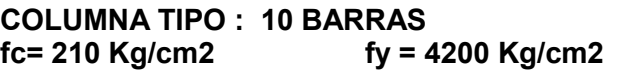

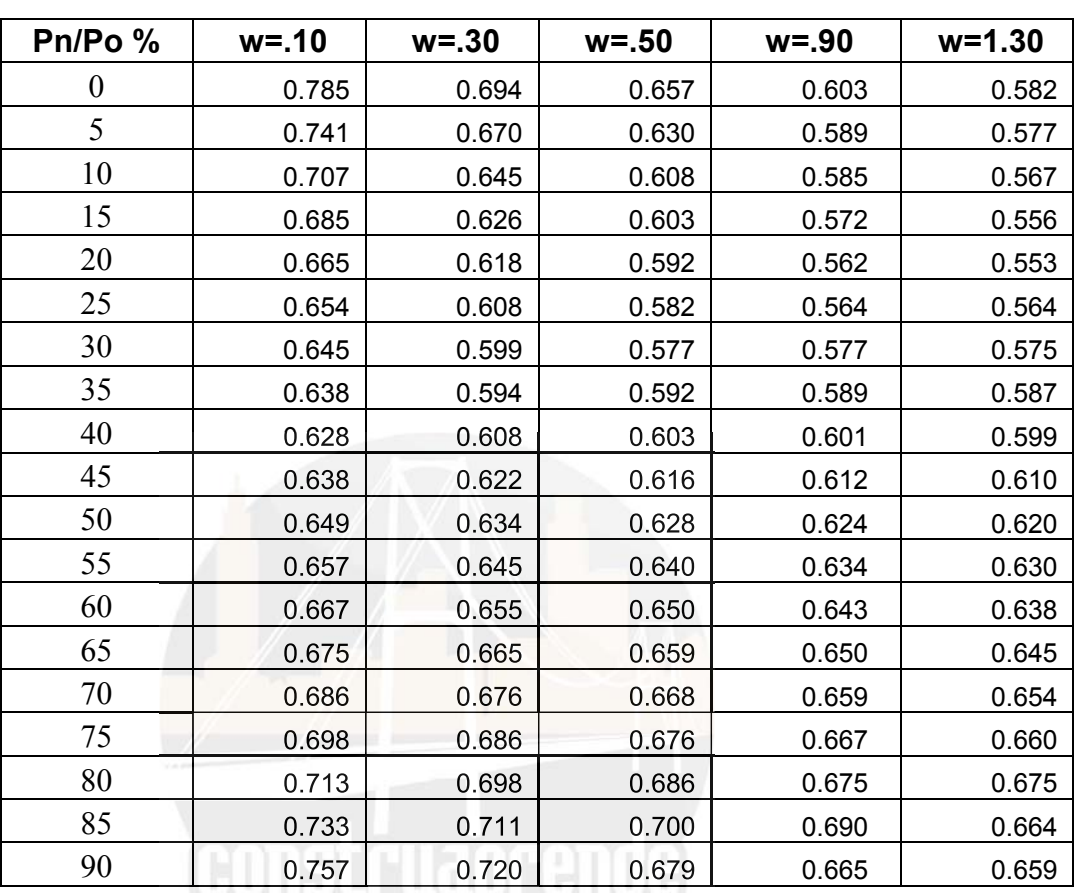

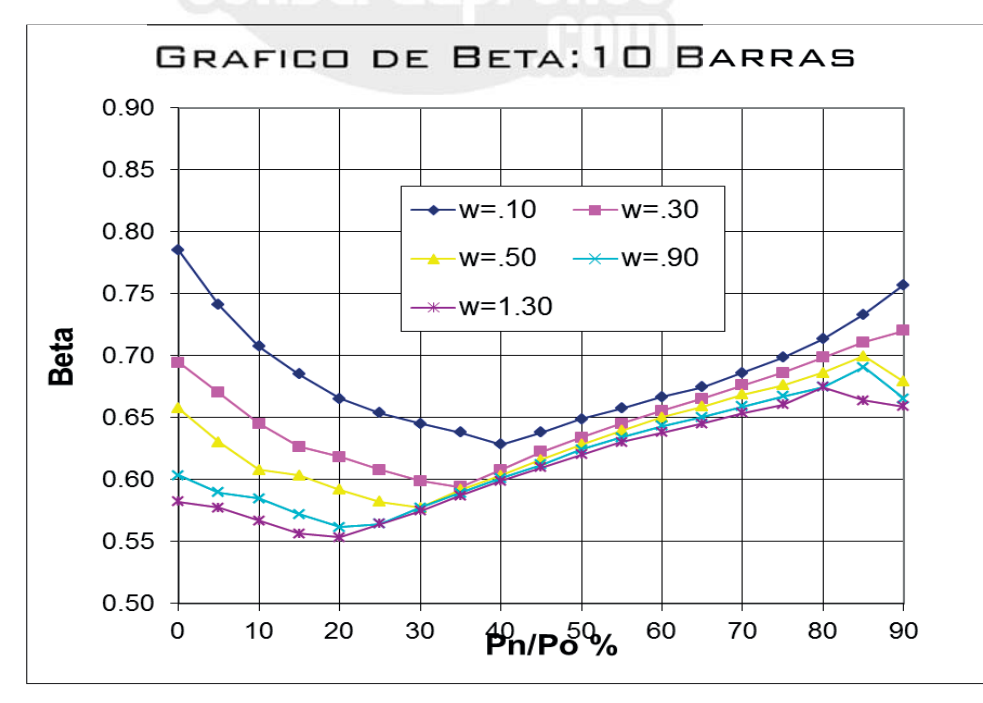

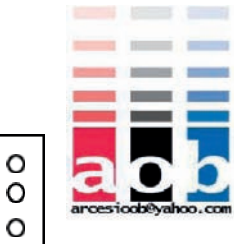

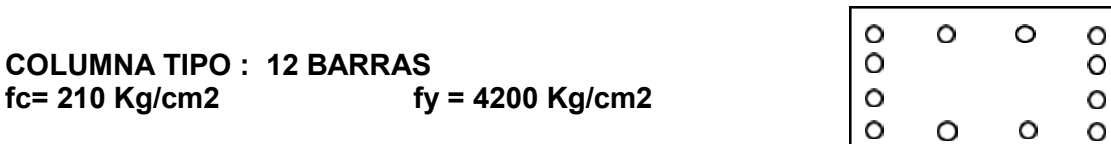

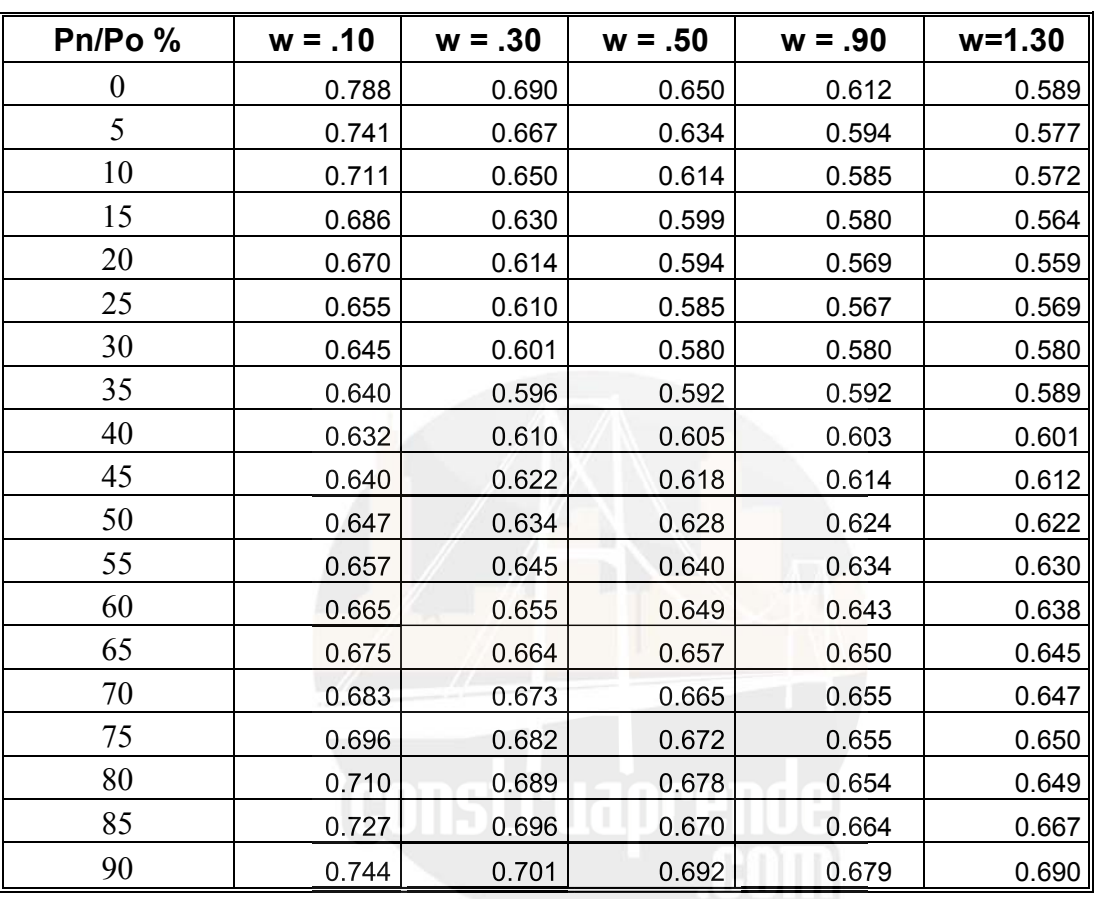

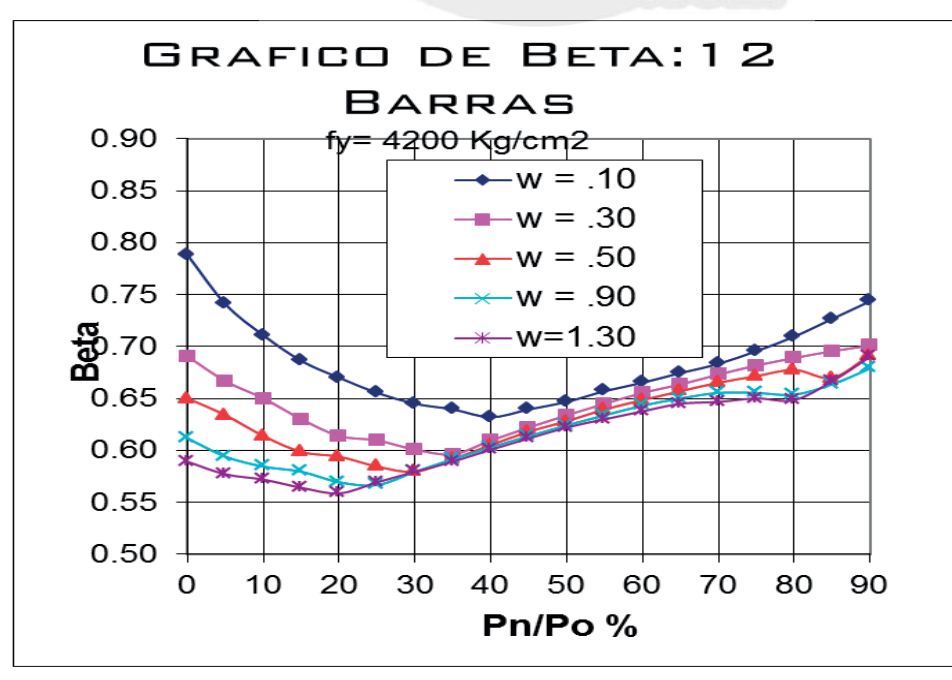

http://www.construaprende.com/

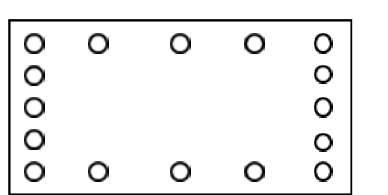

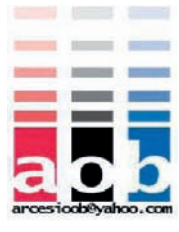

**COLUMNA TIPO : 16 BARRAS fc= 210 Kg/cm2 fy = 4200 Kg/cm2** 

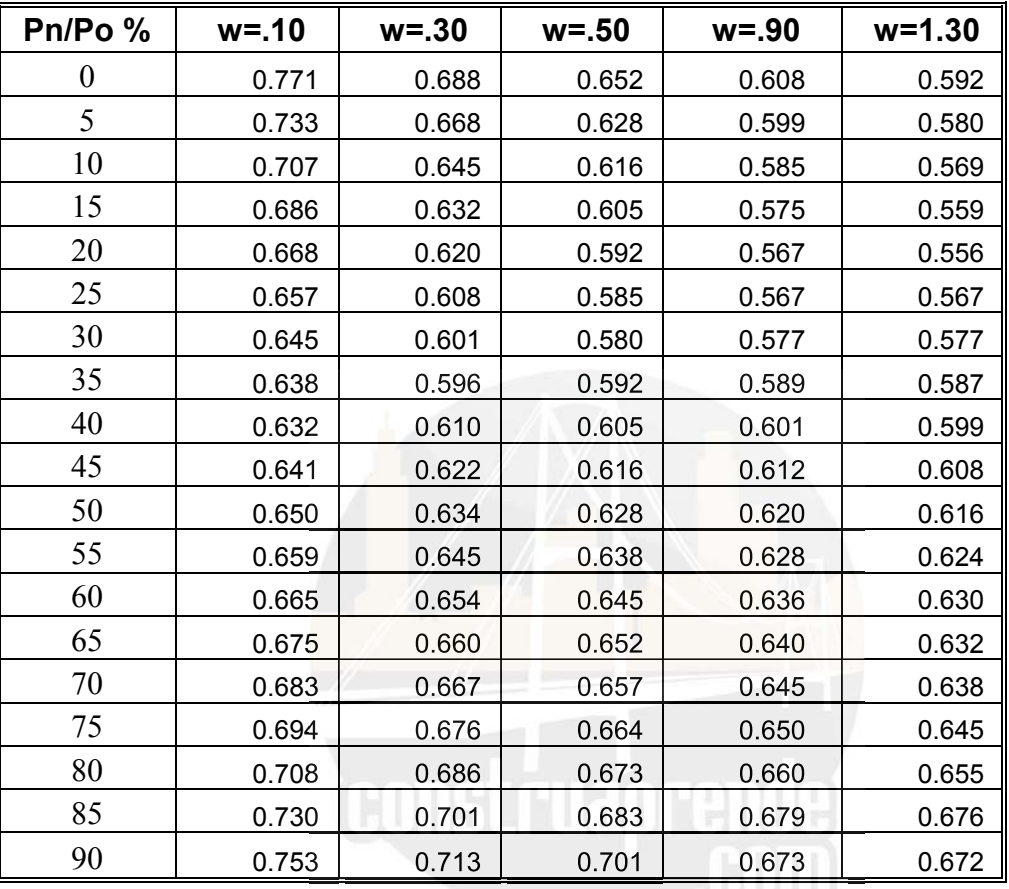

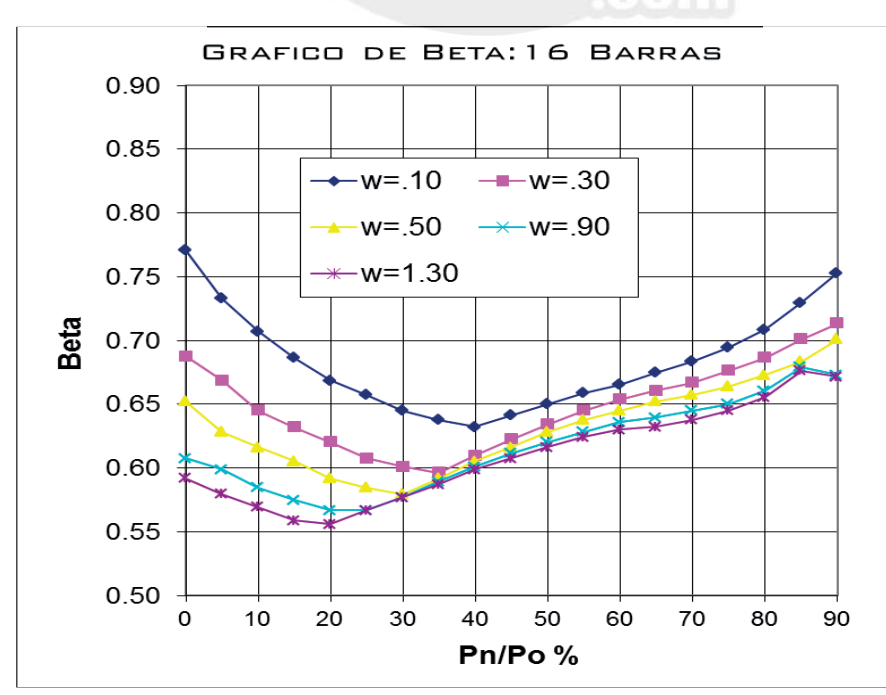

http://www.construaprende.com/

# **CAPITULO 4**

#### **COMPARACION DE RESULTADOS**

En los siguientes ejemplos, se evaluará el programa en la resolución de ejercicios varios, tomados de libros y de ejercicios desarrollados en la Materia de Hormigón armado utilizando los ábacos ACI - 77 - 83 - 89. y calculados también con el programa " COLUMNAS" del Ing. Víctor Ushiña de la Biblioteca de la Facultad de Ing. Civil, de la Universidad Central del Ecuador

### **Ejemplo 1.-** DISEÑO BIAXIAL .-

#### *Tomado del Libro : Concreto Reforzado de Park Paulay*

Se desea que una columna cuadrada con estribos de 20 plg. (50.8 cm) con un total de 16 varillas distribuidas uniformemente en todas las caras , soporte Pu = 700.000 lbs ( 3113 KN ) con ex = 2.25 plg. ( 5.72 cm ) y ey = 4.33 plg. ( 1.10 cm ). Encontrar el area de acero requerida si f = 0.70 0. f'c = 4.000 lb/ plg.2 ( 27.6 N/mm2), y fy = 60.000 lb./plg.2 ( 414 N/mm2).

#### **Datos:**

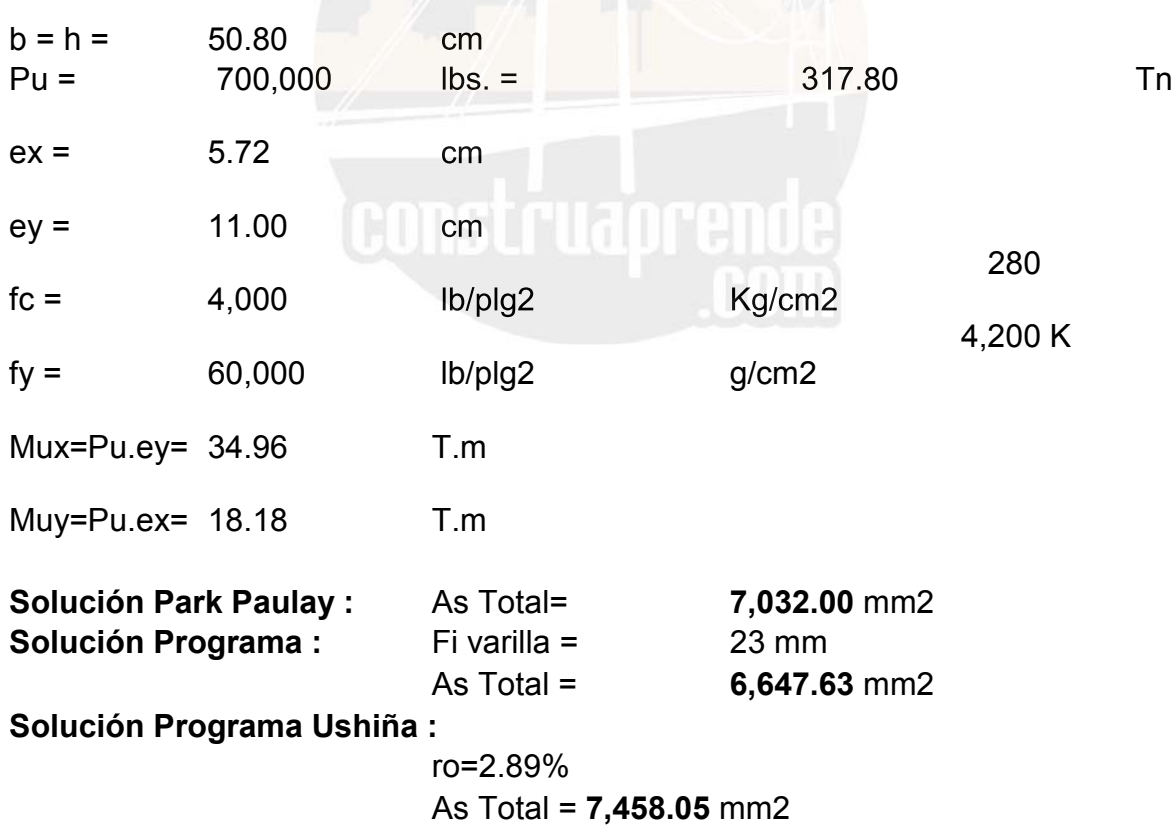

## **Ejemplo 2.-**

*Tomado del Libro : Concreto Reforzado de Park Paulay*

Se desea que una sección de columna rectangular soporte la carga en la posición mostrada . Se reforzará la sección mediante 16 varillas distribuidas uniformemente en todas las caras. Encontrar el área de acero requerida si f = 0.70 , f´c = 4000 lb/plg.2  $y$  fy = 60.000 lb/plg.2

#### **Datos:**

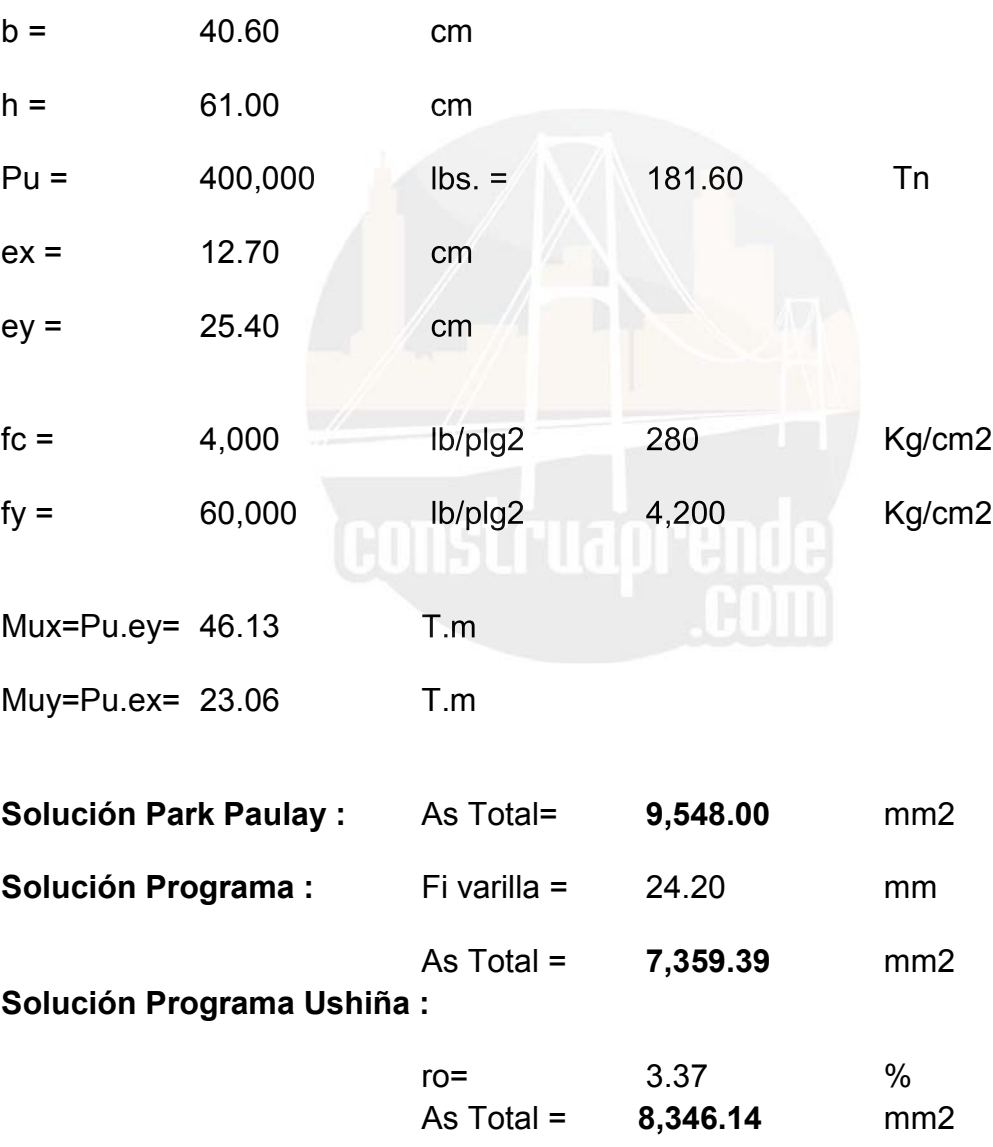

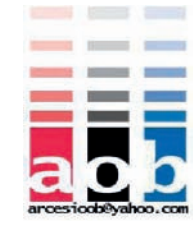

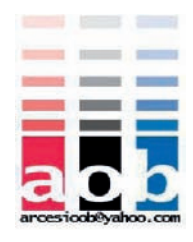

#### **Ejemplo 3.-**

DISEÑO BIAXIAL .- *Tomado apuntes de la Materia de Hormigón Armado*

Diseñar y comprobar el diseño de la siguiente columna:

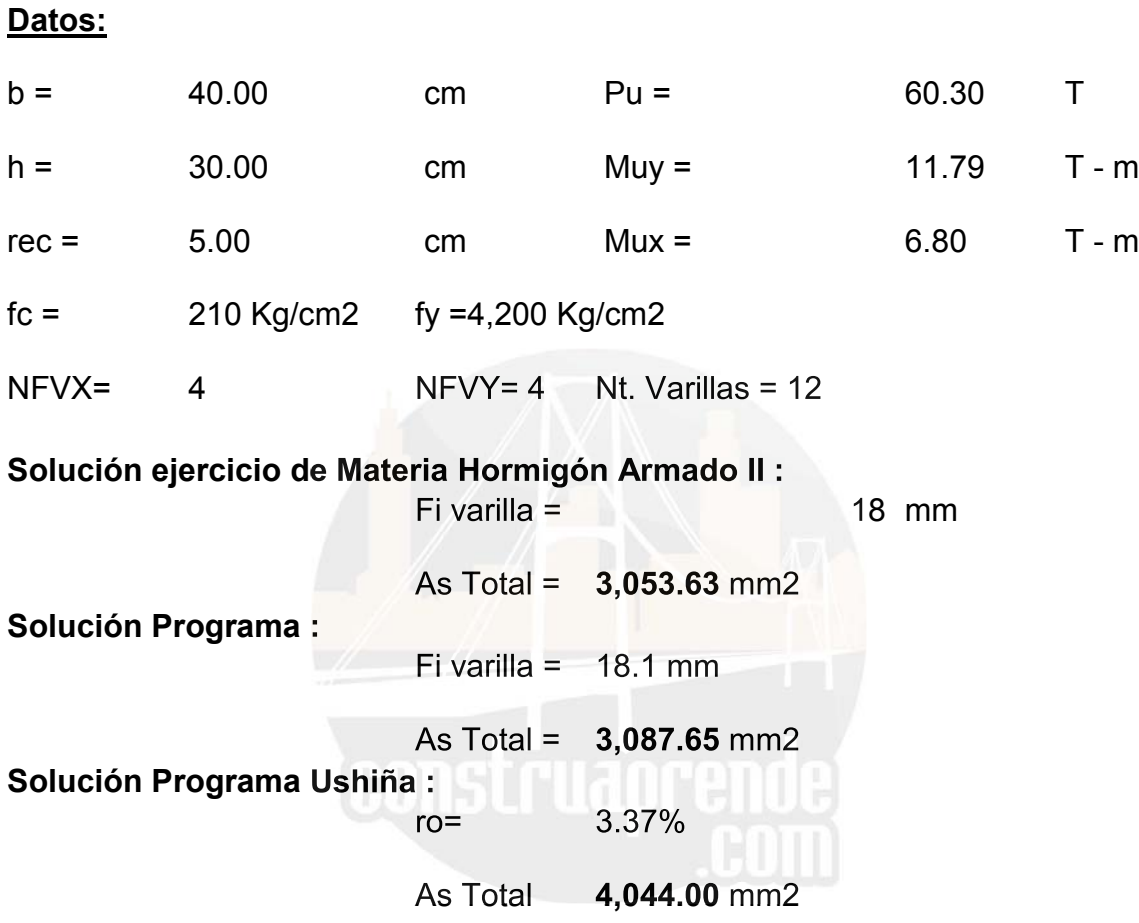

#### **Ejemplo 4.-**

DISEÑO BIAXIAL .- *Tomado apuntes de la Materia de Hormigón Armado*

Diseñar y comprobar el diseño de la siguiente columna:

#### **Datos:**

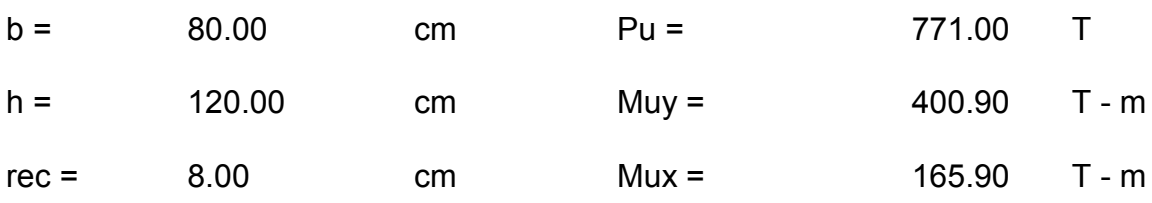

54 http://www.construaprende.com/

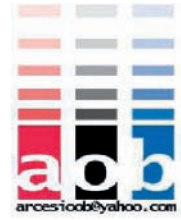

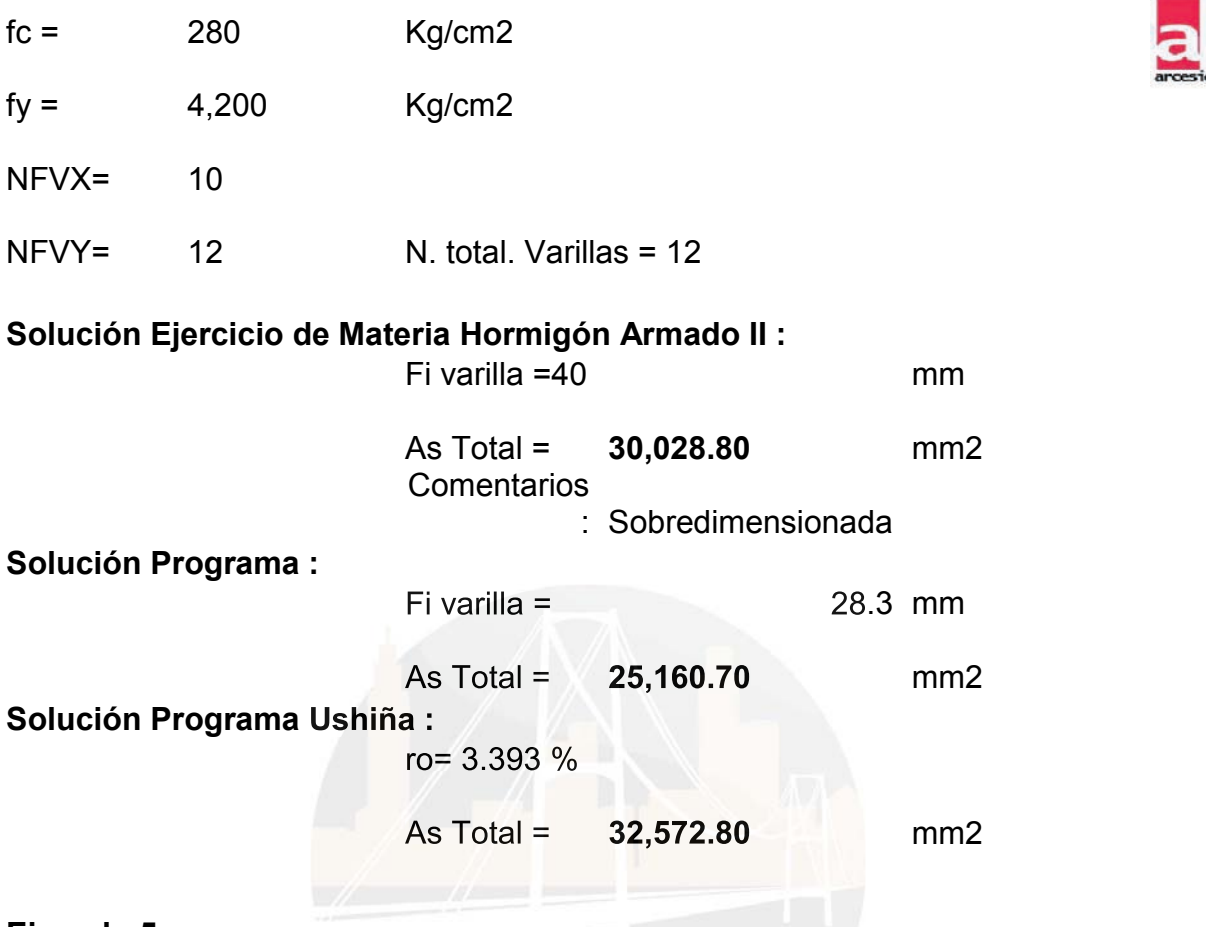

#### **Ejemplo 5.-**

DISEÑO BIAXIAL .- *Tomado del Libro de Concreto reforzado de Edward Nawy Pg.395*

Una columna de esquina está sujeta a una carga de compresión axial factorizada Pn= 210.000 lb, a un Momento flexionante factorizado Mux=1680.000´lb-in con respecto al eje x; y a un momento flexionante factorizado Mny= 980.000 lb-in con respecto al eje y figura . Dados : como se muestra en la figura. Dados: f'c= 4.000 psi , fy= 60.000 psi Diseñe la sección de la columna rectangular con estribos , para resistir los momentos flexionantes biaxiales que resulten de la carga excéntrica de compresión indicada.

#### **Datos:**  $b =$ 30.50 cm Pu = 95.24 T  $h =$ 50.80 cm Muy = 11.29 T - m  $recx =$ 6.35 cm Mux = 19.35 T - m

#### 55 http://www.construaprende.com/

---

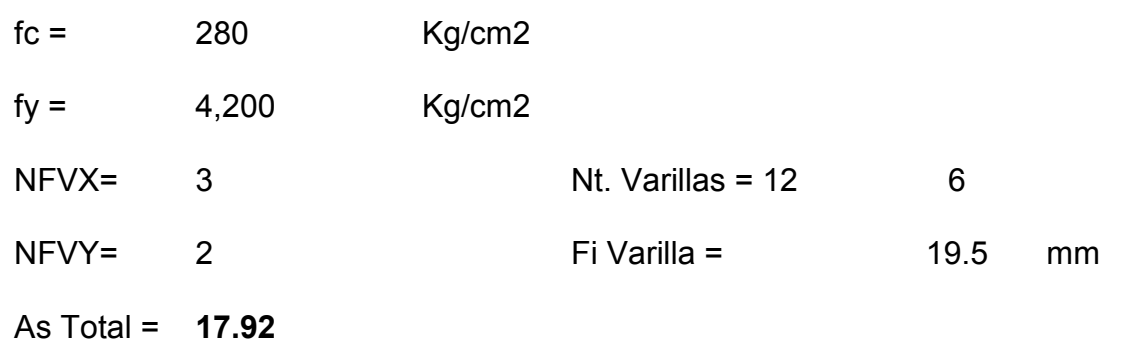

# **Solución ejercicio de Texto de NAWY :**

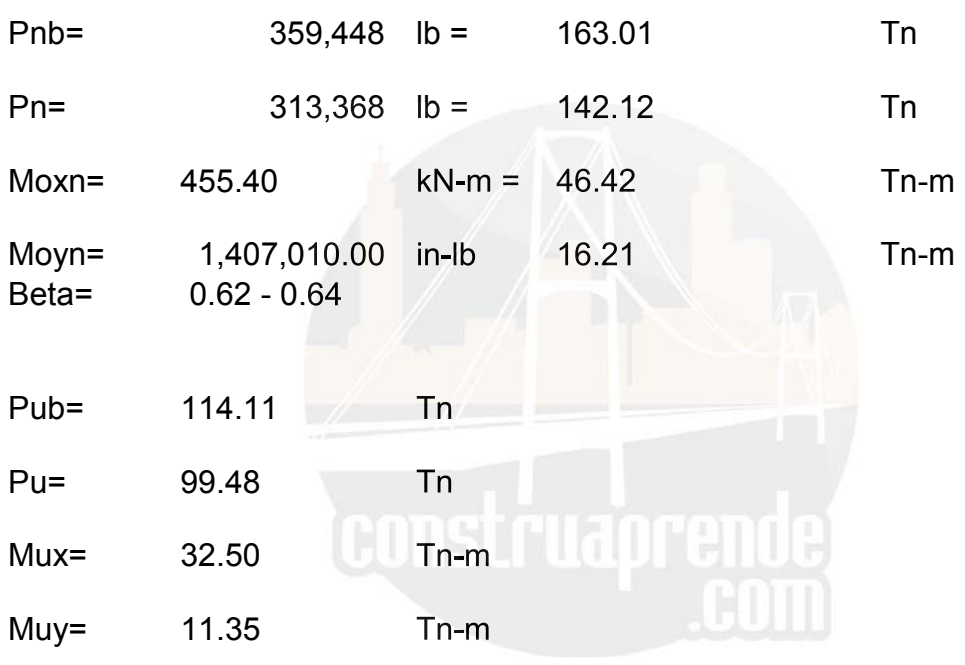

#### **Solución Programa :**

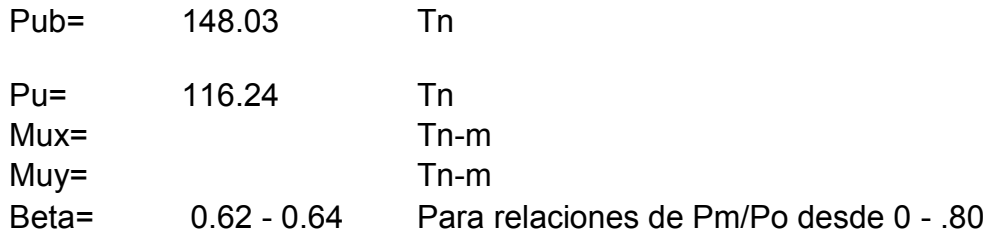

#### **Solución Programa Ushiña :**

ro= 3.39 % As Total =**5,257.11** mm2

# **CAPITULO 5**

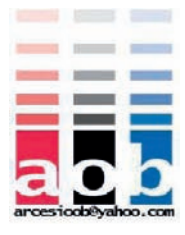

#### **CONCLUSIONES Y RECOMENDACIONES**

- En el Diseño de columnas, los métodos de Parme Pca y Bressler son exclusivamente procedimientos aproximados.
- Estas aproximaciones se han dado por los estudios de las superficies de falla generadas en 3 dimensiones , de los gráficos visualizados en este trabajo.
- En la Ecuación Logarítmica de Parme se puede inferir que se puede aplicar esta independientemente del valor de la Carga Pn.
- La comprobación de diseño realizada por el método de la carga recíproca de Bressler no permite diseñar una columna.
- Para el diseño de una columna por procedimientos manuales se recomienda:
	- 1.- Definir la relación b/h y aplicar la fórmula del Momento uniaxial equivalente Muox o Mouy.
	- 2.- Definir la disposición de la armadura y recubrimiento.
	- 3.- Seleccionar al Abaco de ACI a utilizar y determinar el % de refuerzo.
	- 4.- Definir los diámetros comerciales.
	- 5.-Comprobar el diseño con el método de la Carga recíproca, o con Parme- PCA.
	- 6.- Redimensionar si es necesario.
- Se recomienda también para el prediseño utilizar Beta =  $0.65$  por primera vez.
- En cuanto a la influencia de los parámetros en el coeficiente Beta, se desechan los factores f´c y la relación d/h por su incidencia menor al 3% en los resultados.
- Los otros parámetros inciden de manera directa sobre este coeficiente.
- Los ábacos presentados en el Apéndice 3, calculados hace varias décadas comparados con los obtenidos ( Abacos del 7 al 14 del presente trabajo) son casi idénticos por lo que personalmente he inferido un altísimo grado de exactitud en los trabajos realizados por investigadores como Bressler y Parme a pesar de no contar con computadores como los de ahora que permiten realizar millones de cálculos sucesivos con gran facilidad.
- Los resultados de la comparación de los ejercicios están en la siguiente Tabla:

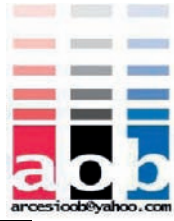

#### **ANALISIS DE LOS EJEMPLOS DE CALCULO**

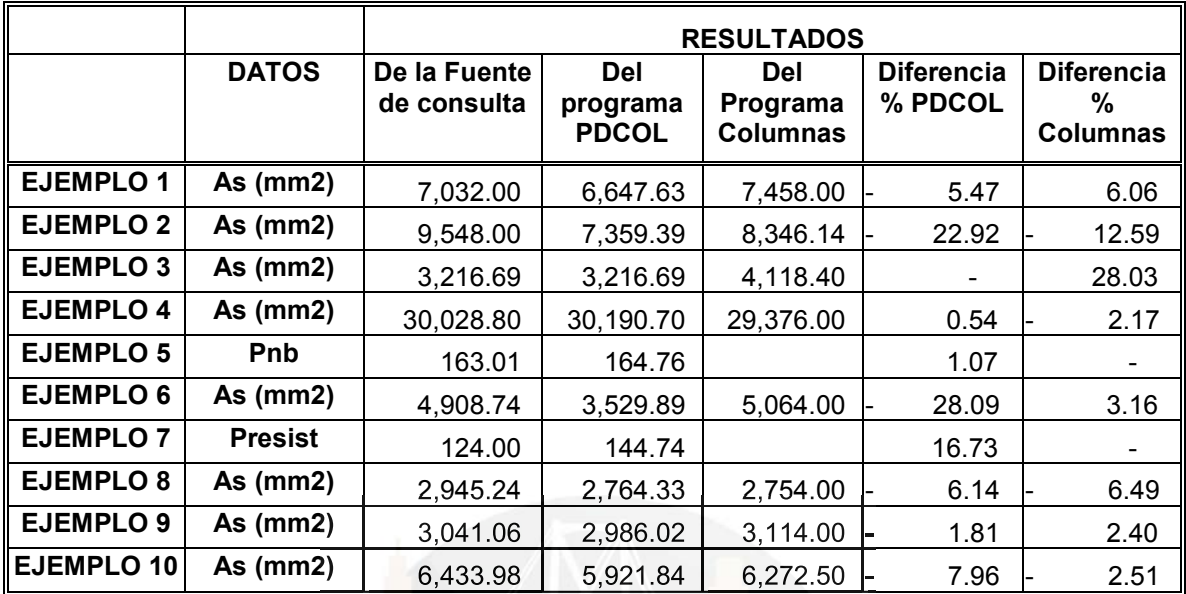

- En ninguno de los casos la diferencia de los resultados dados por el programa PDCOL son superiores a los calculados , sino inferiores (en porcentajes menores), lo que se había podido predecir por la exactitud de los cálculos del computador.
- De lo anterior se deduce que las diferencias son menores y manejables para el diseño de columnas.
- En términos generales se recomienda utilizar programas de cálculo y diseño de columnas porque acortan el tiempo de cálculo del mismo.
- Para esto se hace imprescindible la interpretación razonada de los resultados, sino en todos al menos en algunos de ellos, de acuerdo a los procedimientos manuales de cálculo y a los conocimientos de los principios básicos del diseño y comprobación de columnas.